# **Mystic Stealer**

TEKNİK ANALİZ RAPORU

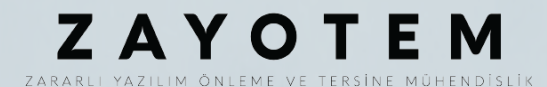

# İçindekiler

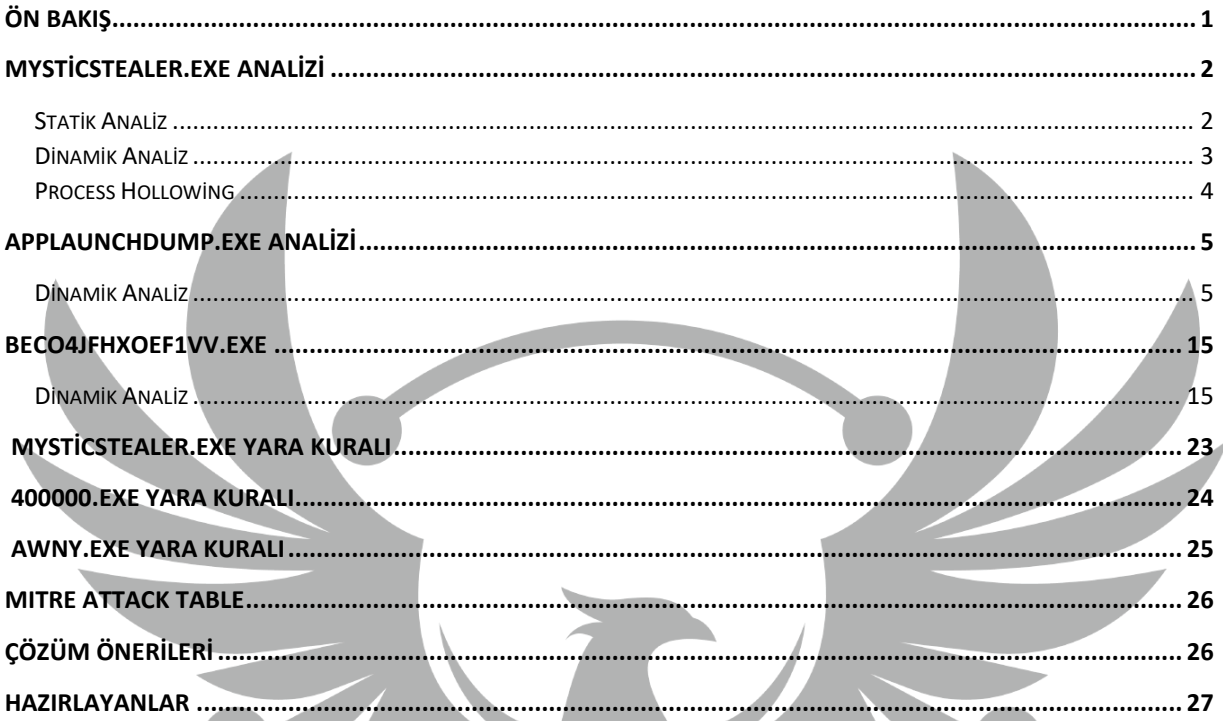

# <span id="page-2-0"></span>**Ön Bakış**

Mystic Stealer, ilk kez Nisan 2023'te tanıtılan yeni bir zararlı yazılımdır. Yaklaşık 40 web tarayıcısının ve 70'ten fazla tarayıcı uzantısının kimlik bilgilerini, kripto para cüzdanlarını, Steam ve Telegram uygulamalarını hedef almaktadır. Mystic Stealer'ın geliştiricisi, anti-analiz ve savunmadan kaçınmaya odaklanır. Zararlı yazılım ayrıca CPU bilgisi, CPU işlemci sayısı, Bilgisayar adı gibi bilgileri de çaldığı görülmektedir. Mystic Stealer, toplanan bu bilgileri en son, komuta ve kontrol (C2) sunucularıyla TCP üzerinden özel bir ikili protokol kullanarak iletişim kurar ve sunucuya bu bilgileri gönderir.

Bu kötü amaçlı yazılım virüs bulaşmış bilgisayarın;

- Web tarayıcılarına kaydedilen kredi kartı bilgilerine,
- Web tarayıcılarına kaydedilen otomatik doldurma bilgilerine,
- Web tarayıcılarına kaydedilen çerez bilgilerine,
- Web tarayıcılarına kaydedilen kripto cüzdan bilgilerine,
- Sistem bilgilerine,
- Uygulama şifrelerine,
- Blockchain cüzdanlarına ulaşmaktadır.

## <span id="page-3-0"></span>**MysticStealer.exe Analizi**

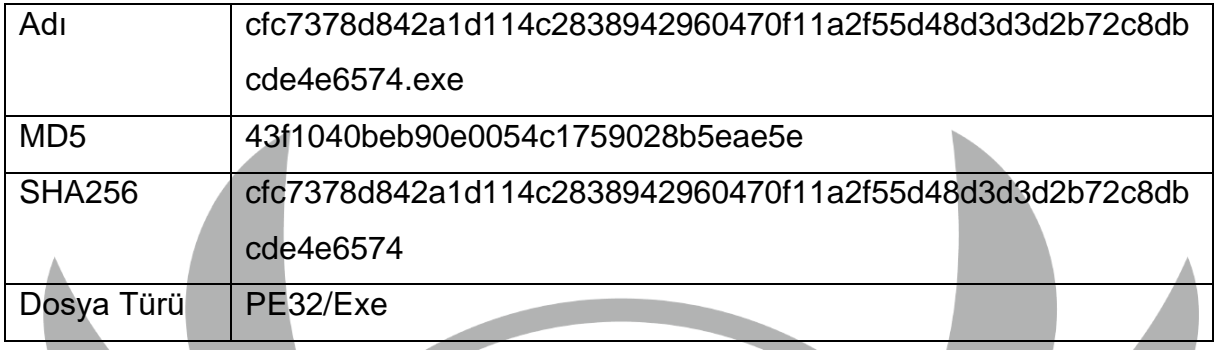

#### <span id="page-3-1"></span>**Statik Analiz**

Yapılan statik analiz sonucu stringler içerisinde;

**C:\Windows\Microsoft.NET\Framework\v4.0.30319\AppLaunch.exe** dosya yoluna rastlanmaktadır. Bu string bilgisinden **AppLaunch.exe** dosyasının çalıştırılacağı anlaşılmaktadır.

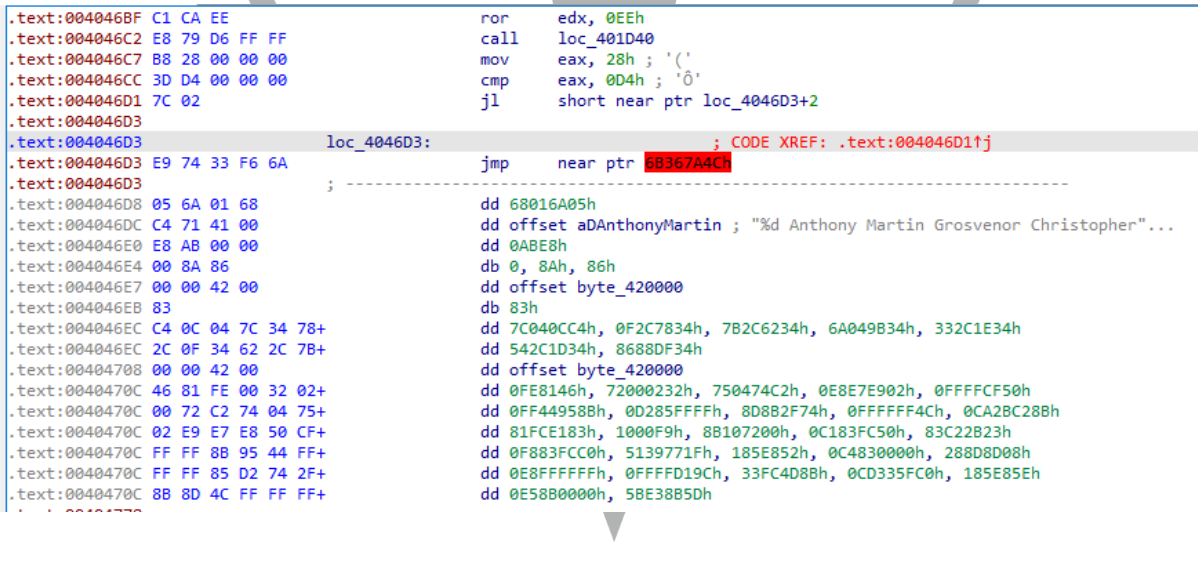

*Şekil 1 - Obfuscate*

**IDA** ile zararlı statik olarak incelendiğinde kodların anlamlandırılamadığı tespit edilmiştir.

#### <span id="page-4-0"></span>**Dinamik Analiz**

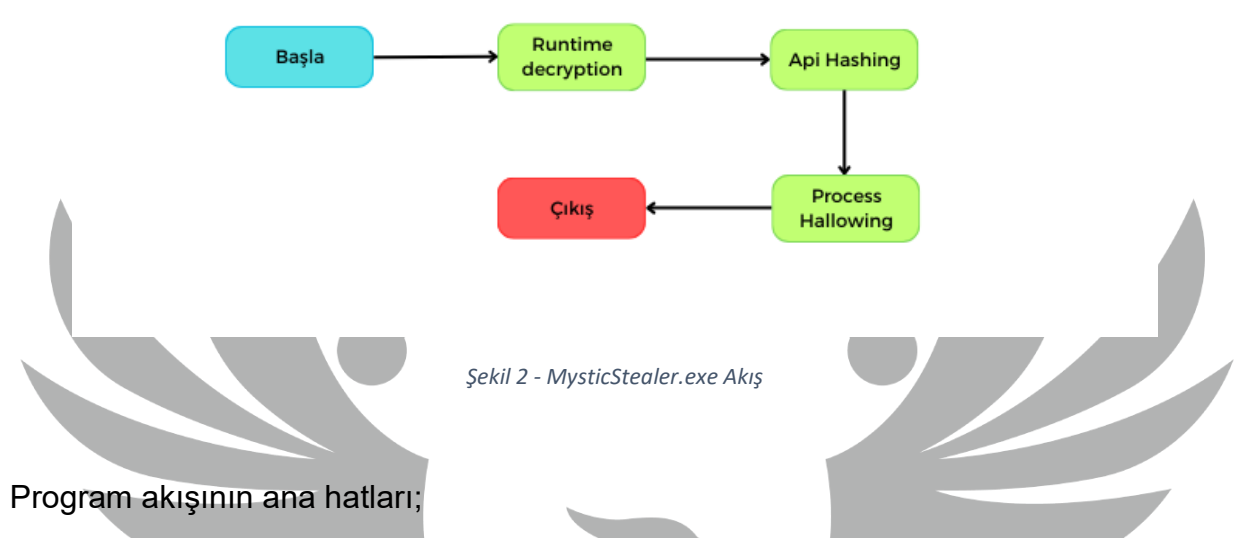

- 1. Enjekte edilecek zararlının çalışma zamanında çözümlenmesi,
- 2. Çağırılacak API çağrılarının API Hashing tekniği ile alınması,
- 3. Zararlının AppLaunch.exe içerisine enjekte edilmesi,

olarak sıralanmaktadır.

Program çalıştırıldığında ilk olarak zararlının bellekte şifreli olarak tutulan tüm byte'larının decrypt edildiği görüldü. Tüm byte'lar teker teker alınarak **xor**, **sub** ve **add** işlemlerine tabi tutularak orijinal değerleri elde edilir.

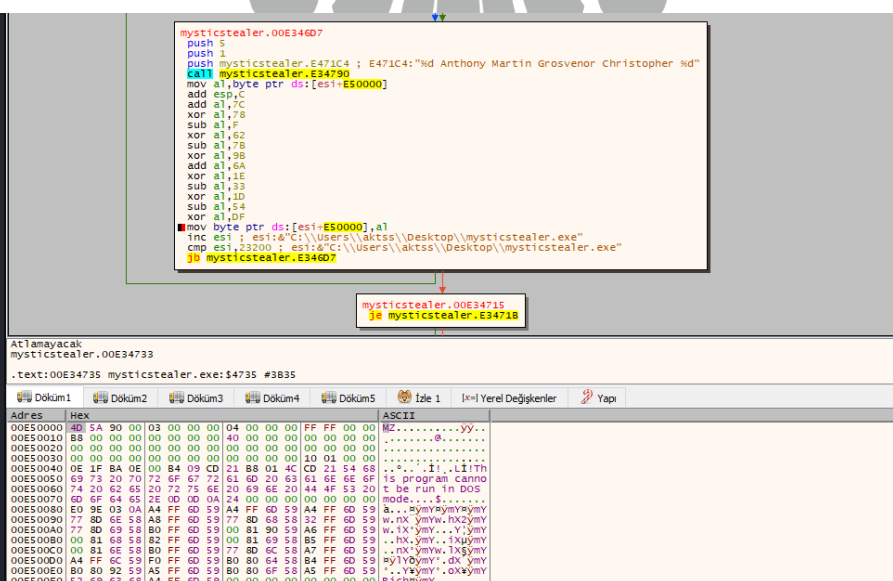

*Şekil 3 - Runtime Decryption*

Daha sonra karşılaştırılacak hash değerlerinin sırasıyla **API** ve **DLL** ismi olacak şekilde ilgili fonksiyona pushlandığı ve **return** değeri olarak **API adresinin** döndürüldüğü görülmektedir.

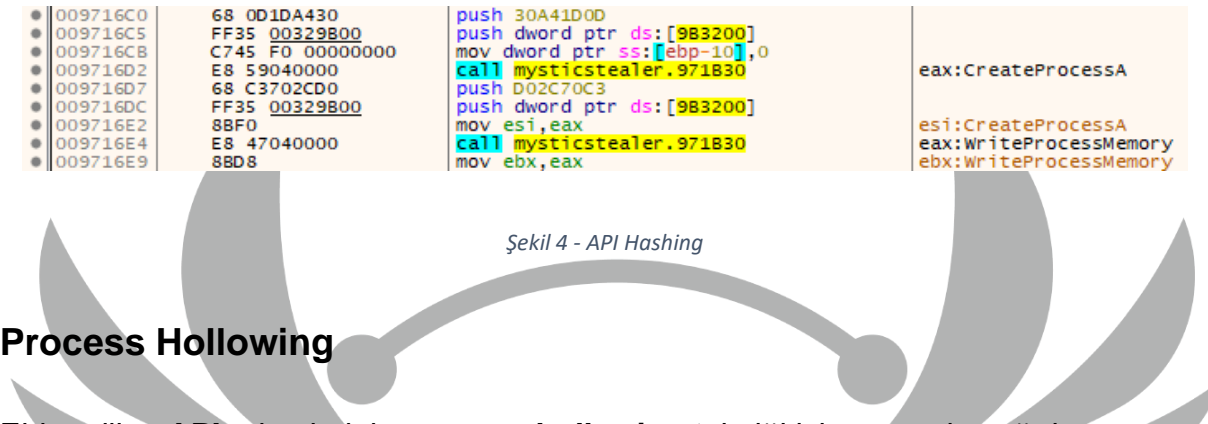

<span id="page-5-0"></span>Elde edilen **API** adreslerinin **process hollowing** tekniği için sırasıyla çağrılıp kullanıldığı gözlemlenmiştir.

Çağrılan **API** fonksiyonları;

- CreateProcessA
- VirtualAllocEx
- GetThreadContext
- SetThreadContext
- ReadProcessMemory
- WriteProcessMemory
- ResumeThread
- TerminateProcess

| strate invsticstealer.exe - PID: 1988 - Modul: mysticstealer.exe - Thread: Ana Işlem 8328 - x32dbg<br>Tracing Eldentler Sk Kullandarlar Secenekler Yardım 3.4.19.2023 (TitanEngine)<br>Görünüm Debug<br><i>◆ fx #</i> A. 愚 圖 ●<br>$+2$                                                                                                    |                                                                                                    |                                       |                                                                                                    |                                                                                                    |
|----------------------------------------------------------------------------------------------------|----------------------------------------------------------------------------------------------------|---------------------------------------|----------------------------------------------------------------------------------------------------|----------------------------------------------------------------------------------------------------|
| <b>BU</b> CPU<br>Günlük<br>1 Notlar<br><b>Cesme Noktalan</b><br><b>HIM Haftza</b><br><b>C</b> Komut Dosyas<br>I Yığın Cağrıları<br>UGO SEH<br><b>FF75 DO</b><br>push dword ptr ss: ebp-30<br>@ 008917E1                                                                                                    | <sup>(a)</sup> Semboler                                                                                                    | C Kaynak P Referandar S Is Parcacidan | Tutamadar<br>$\frac{1}{2}$ iz                                                                                                    |                                                                                                    |
| $\bullet$ 008917E4<br>FF55 FC<br>call dword ptr ss: ebp-45<br>00891757<br>68 24E33A96<br>push 963AE324<br>$\bullet$ 008917EC<br>FF35 00328000<br>push dword ptr ds: [803200]<br>8945 FC<br>mov dword ptr ss: febp-41, eax<br>call mysticstealer.891830<br>0008917F2<br>@ 008917FS<br><b>FA 36030000</b><br><b>@ 008917FA</b><br><b>SIC4 OR</b><br>add esp.8<br>$\bullet$ 008917FD<br>8945 EC<br>mov dword ptr ss: [ebp-14], eax<br>lea eax, dword ptr ss: Lebp-101<br>$\bullet$ 00891800<br>SD45 FO<br>00891803<br>50<br>push eax<br>push dword ptr ds: [esi+880054]<br>00891804<br><b>FFB6 54008800</b><br>68 00008800<br>push mysticstealer.880000<br>$\n  0059180A\n$<br>$\bullet$ 0089180F<br>FF75 FC<br>push dword ptr ss: [ebp-4]<br>FF75 DO<br>push dword ptr ss: ebp-301<br>00891812<br>FFD3<br>call ebx<br>8BSS FC<br>mov edx.dword ptr ss: febp-41<br>00891817<br>00891814<br>ASD2<br>test edx.edx<br>ine mysticstealer.891828<br>$---$ 00891810<br>$-75.00$<br>6A 05<br>· 00691815<br>push<br>00691820<br>FF75 DO<br>push dword ptr ss: [ebp-30]<br>call dword ptr ss: ebp-14<br>· 00691823<br>FFSS EC<br>E9 95FEFFFF<br>imp mysticstealer.8916CO<br>00891826<br>$-900001021$<br>3300<br>xor eax, eax<br>· 00891820<br>3308<br>xor ebx, ebx<br>$\bullet$ 0069182F<br>66:3886 06008800<br>cmp ax, word ptr ds: [esi+880006]<br>iae mysticstealer.891885<br>$---a 00891836$<br>$-73.40$ | [ebp-14]:TerminateProcess<br>ebx:WriteProcessMemory                                                                                                    |                                       | OD6FF6AC<br><b>FAX</b><br>77705220<br>ECX<br>FOA6AEE4<br><b>EDX</b><br>00710000<br>006FF6BC<br>EBP<br>ESP<br>006FF628<br>00000110<br>ESI<br><b>FDI</b><br>00CD0000<br>EIP<br>00891815<br>EFLAGS<br>00000206<br>ZF 0 PF 1 AF 0<br>OF O SF O DF O | FPU Gizle<br><kernel32.writeprocessmemory><br/><math>L^{\ast}D^{\ast}</math><br/>mysticstealer.00891815</kernel32.writeprocessmemory> |
|                                                                                                    | $\Box$<br>Process Hacker<br>$\times$<br>$\overline{\phantom{a}}$<br>Hacker View Tools Users Help<br>$\circ$<br>S. Refresh Cotions ( the Find handles or DLLs $>^{pK}$ System information $\Box$ X<br>Search Processes (Ctrl+K) |                                       |                                                                                                    |                                                                                                    |
|                                                                                                    | Processes<br>Services Network Disk                                                                                                    |                                       |                                                                                                    |                                                                                                    |
| · 00891838<br>887D F4<br>mov edi, dword ptr ss: [ebp-c]<br>vne ari ari<br>100001020<br>2200                                                                                                    | Name                                                                                                    | <b>PID</b><br>CPU VO total            | Private b., User name                                                                                                    | $\Box$<br>Description                                                                                                    |
| ebx= <kernel32.writeprocessmemory><br/>.text:00891815 mysticstealer.exe:\$1815 #C15</kernel32.writeprocessmemory>                                                                                                    | <b>C</b> msedge.exe<br>msedge.exe<br>$\vee$ $\frac{1}{200}$ x32dba.exe                                                                                                    | 7236<br>1444<br>4412<br>0.14          | 13.81 MB<br>7.45 MB<br>34.92 MB                                                                                                    | Microsoft Edge<br>Microsoft Edge<br>x64dba                                                                                            |
| $\frac{9}{2}$ Yaoi<br>De Lale 1 [x=] Yerel De Biskenler<br><b>UHL Dokum1</b><br><b>SHE Dokum 5</b><br>4% Dokum2 4% Dokum3 4% Dokum4                                                                                                    | $\vee$ a mysticstealer.exe                                                                                                    | 1988<br>0.01                          | 1 MB                                                                                                    |                                                                                                    |
| <b>I Hex</b><br>ASCII<br>Adres                                                                                                    | F Applaunch.exe                                                                                                    | 9108                                  | 628 kB                                                                                                    | Microsoft .NET ClickOnce Lau                                                                                                    |
|                                                                                                    | <sup>1</sup> ProcessHacker.exe                                                                                                    | 6240<br>0.34                          | 18.4 MB                                                                                                    | Process Hacker                                                                                                    |
|                                                                                                    | $\vee$ (0) rsAppUl.exe                                                                                                    | 6344<br>0.01                          | 58.87 MB                                                                                                    | <b>ReasonLabs Application</b>                                                                                                    |
| 00880040 0E 1F BA 0E 00 B4 09 CD 21 B8 01 4C CD 21 54 68 *1! .LITTh<br>00880050 69 73 20 70 72 6F 67 72 61 6D 20 63 61 6E 6E 6F is program cannot                                                                                                    | S rsAppUl.exe                                                                                                    | 9052                                  | 24.56 MB                                                                                                    | <b>ReasonLabs Application</b>                                                                                                    |
| 00880060 74 20 62 65 20 72 75 66 20 69 66 20 44 46 53 20 t be run in DOS<br>00880070 60 6F 64 65 2E 00 00 0A 24 00 00 00 00 00 00 00 mode\$                                                                                                    | o rsAppUl.exe<br>(c) rsAppUl, exe                                                                                                    | 9116<br>9208                          | <b>10 MB</b><br>31.84 MB                                                                                                    | <b>ReasonLabs Application</b><br><b>ReasonLabs Application</b>                                                                        |
|                                                                                                    |                                                                                                    |                                       |                                                                                                    |                                                                                                    |

*Şekil 5 - Process Hallowing*

İlgili adresten enjekte edilen zararlıya ait process'in **dump'ı** alınarak incelenmeye devam edilmiştir.

# <span id="page-6-0"></span>**AppLaunchDump.exe Analizi**

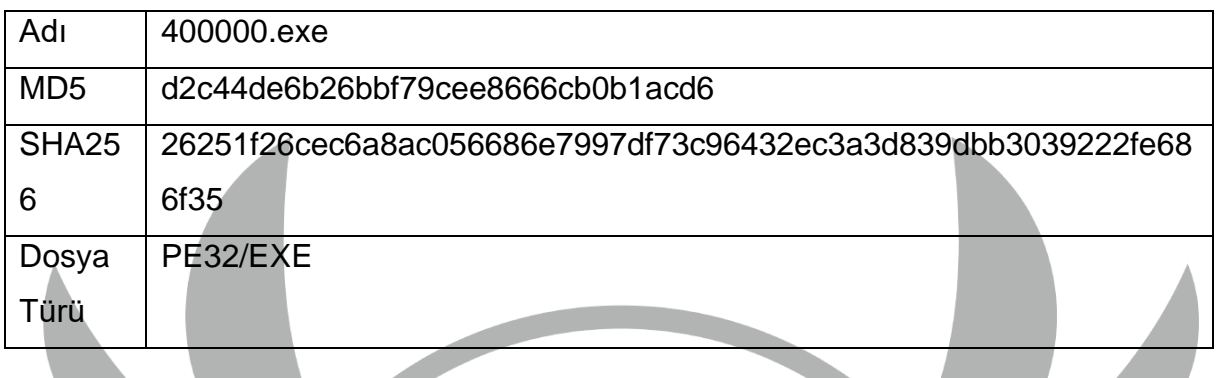

<span id="page-6-1"></span>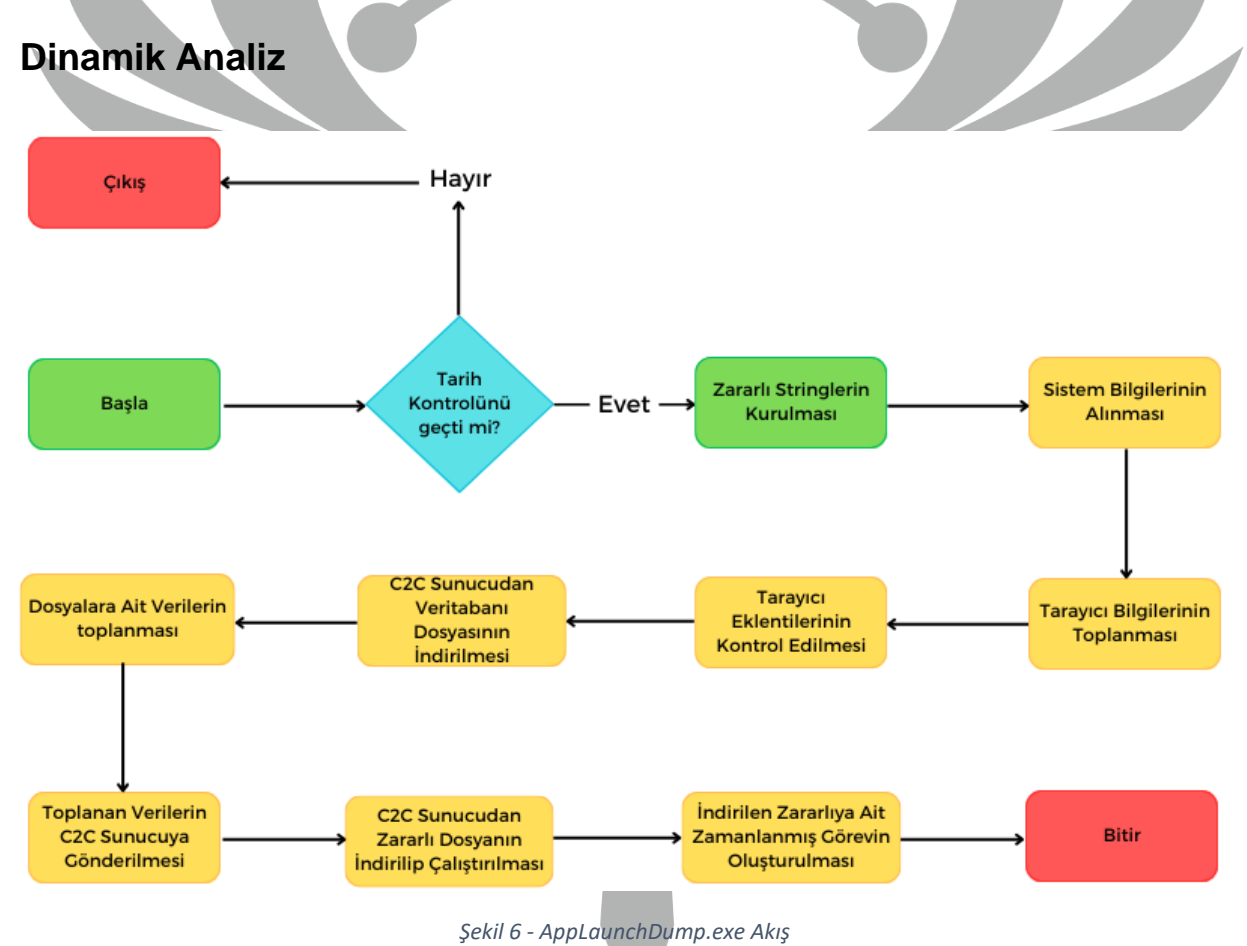

Program akışının ana hatları;

- 1. Zararlı işlem öncesi kontrollerin yapılması,
- 2. Zararlı işlemin gerçekleştirilmesi,
- 3. Toplanan bilgilerin C2 sunucusuna gönderilmesi,
- 4. Zararlı dosyanın C2 sunucusundan indirilmesi,
- 5. İndirilen zararlı dosya için görev zamanlanması oluşturulması,

olarak sıralanmaktadır.

Zararlı yazılımın, öncelikle sistem tarihini kontrol edip, bunu **2023-09-12 20:08:32** tarihi ile karşılaştırdığı gözlenmektedir. Eğer sistem tarihi bu tarihi geçmişse kendini kapatmaktadır.

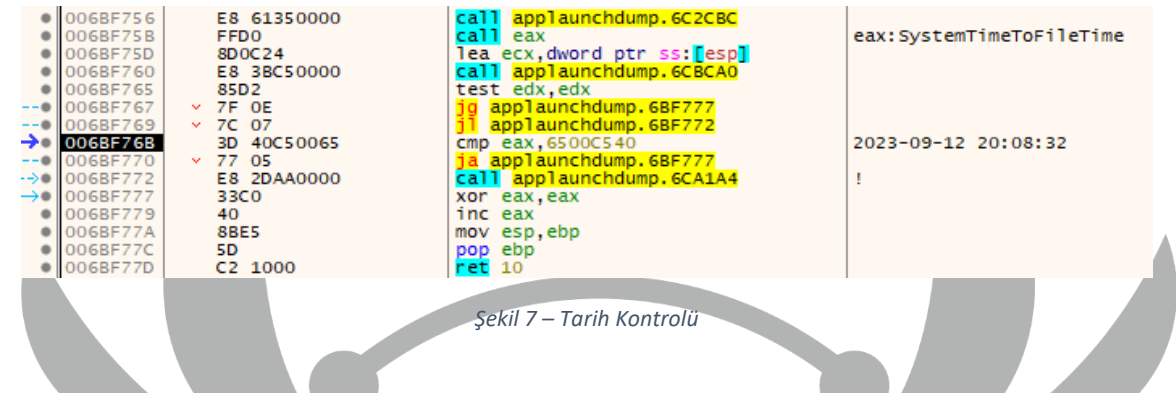

C2 Sunusu ile iletişim kurulamadan önce şifreli bir şekilde tutulan **IP** adresi alınıp çözülerek döndürüldüğü gözlemlenmektedir.

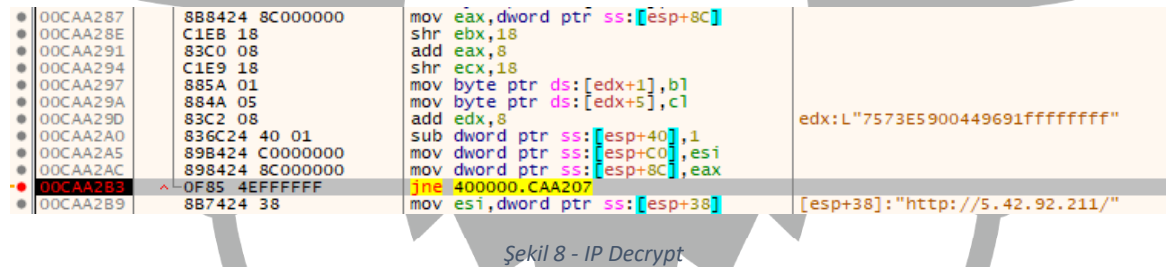

**IP** adresinin bağlantının gerçekleştirileceği fonksiyona parametre olarak verildiği görülmektedir.

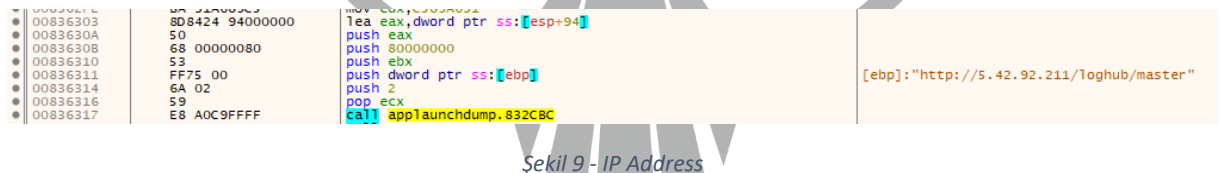

Bağlantı sonucunda **Token** ve **Config** bilgilerinin döndürüldüğü tespit edilmiştir.

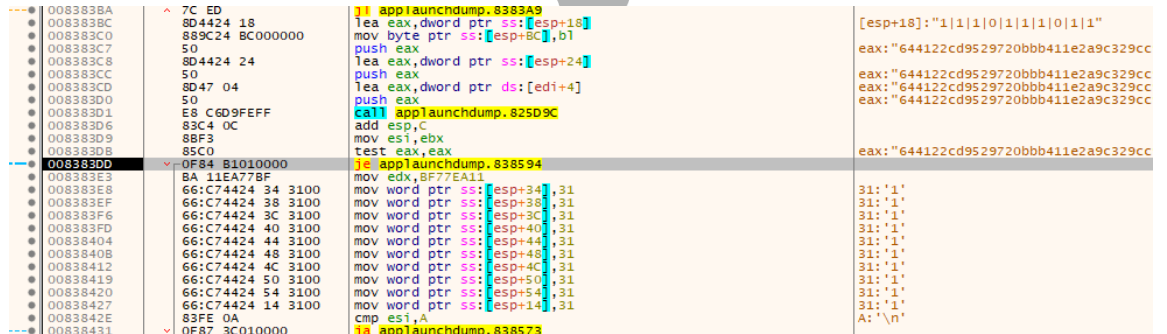

*Şekil 10 - Config Info*

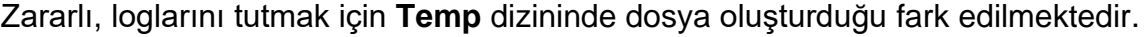

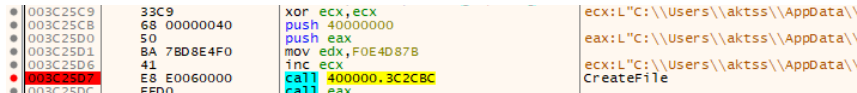

\Local\\Temp\\4375vtb45tv8225nv4285n2.txt" \Local\\Temp\\4375vtb45tv8225nv4285n2.txt" \Local\\Temp\\4375vtb45tv8225nv4285n2.txt"

*Şekil 11 - Log Dosyası*

Sistem bilgilerinin alınarak **SystemInformation.txt** dosyasına yazıldığı ve C2 Sunucusuna gönderildiği gözlemlenmektedir.  $\overline{\mathbb{A}}$ 

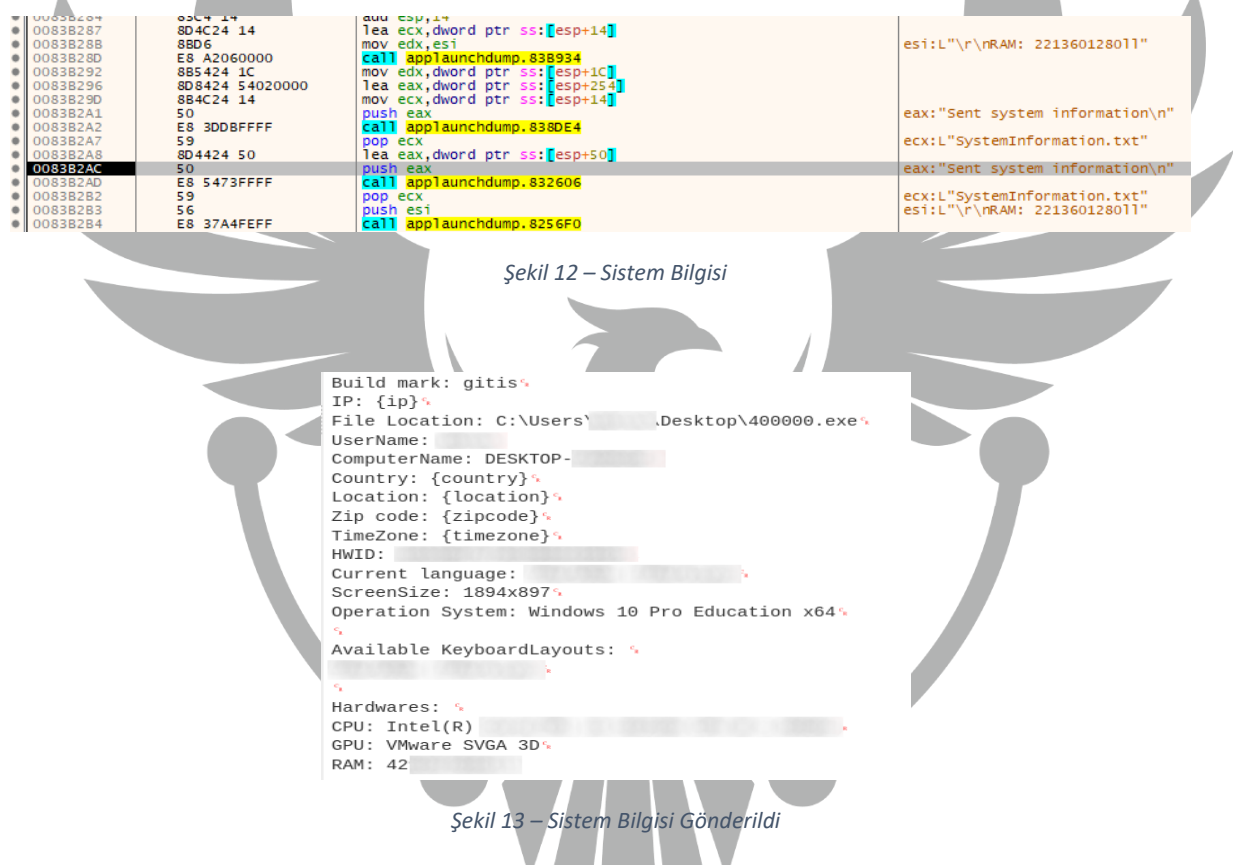

C2 Sunucuya **chromium-browsers** isteğinin gönderilip tarayıcı listesinin alındığı ve sırasıyla kontrol edildiği tespit edilmiştir.

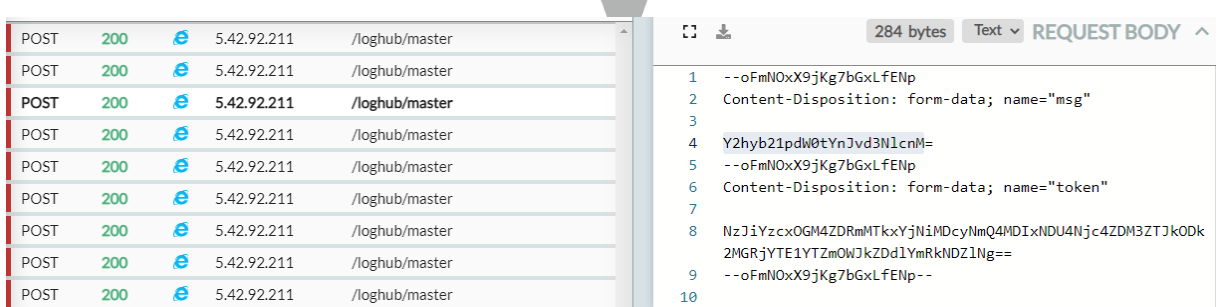

*Şekil 14 – Tarayıcı Kontrolü*

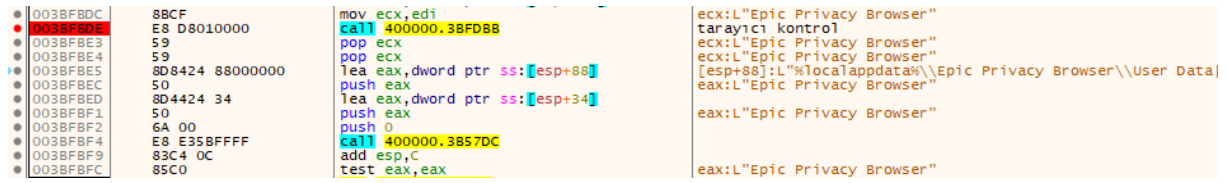

*Şekil 15 - Tarayıcı Kontrol Fonksiyonu*

## Zararlı yazılımın hedeflediği tarayıcı listesi;

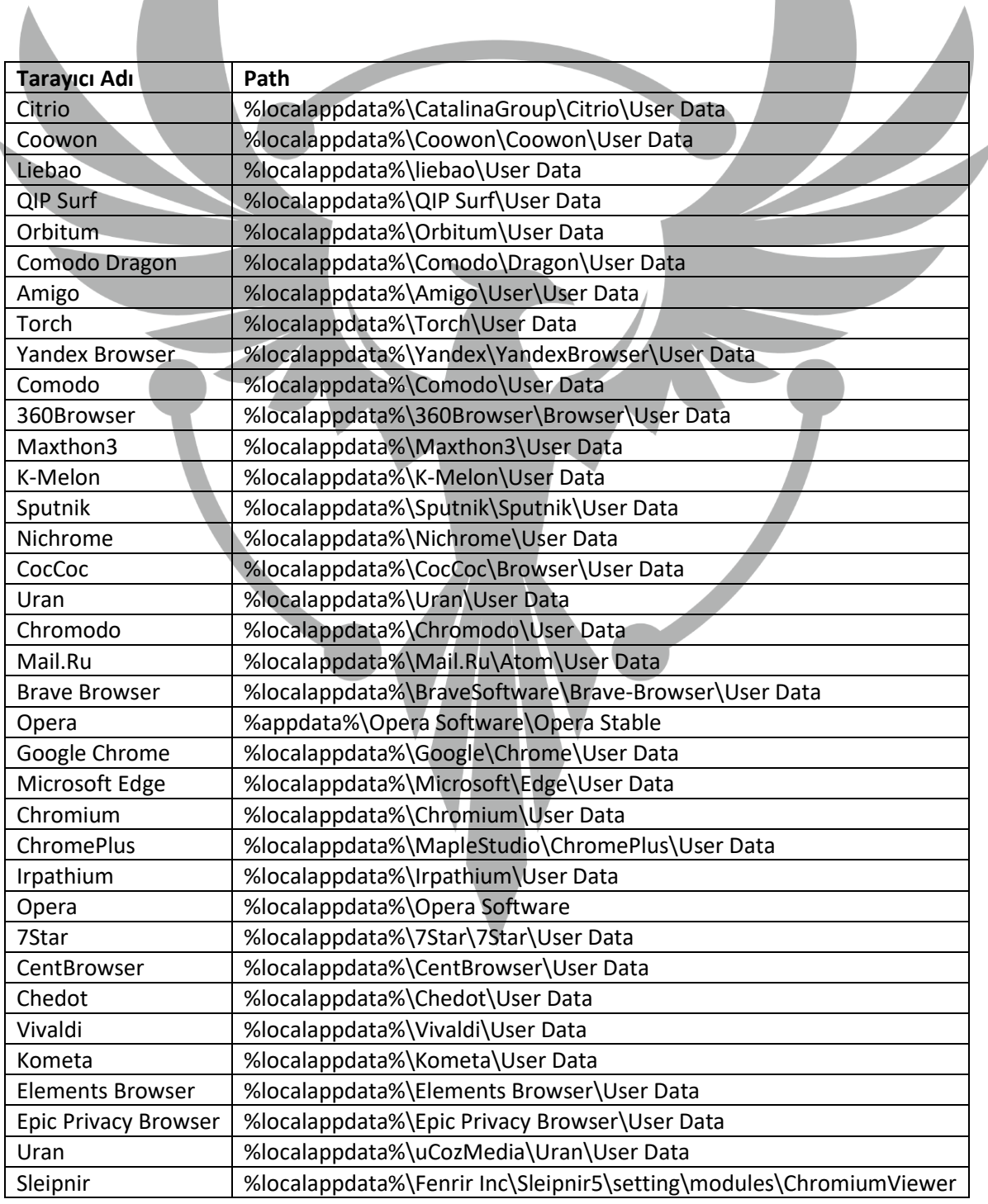

Tarayıcı bulunduğu taktirde verilerin kaydedilmek üzere **sqlite** veritabanı dosyasının C2 sunucusundan alındığı ve **Temp** dizinine kaydedildiği gözlemlenmiştir.

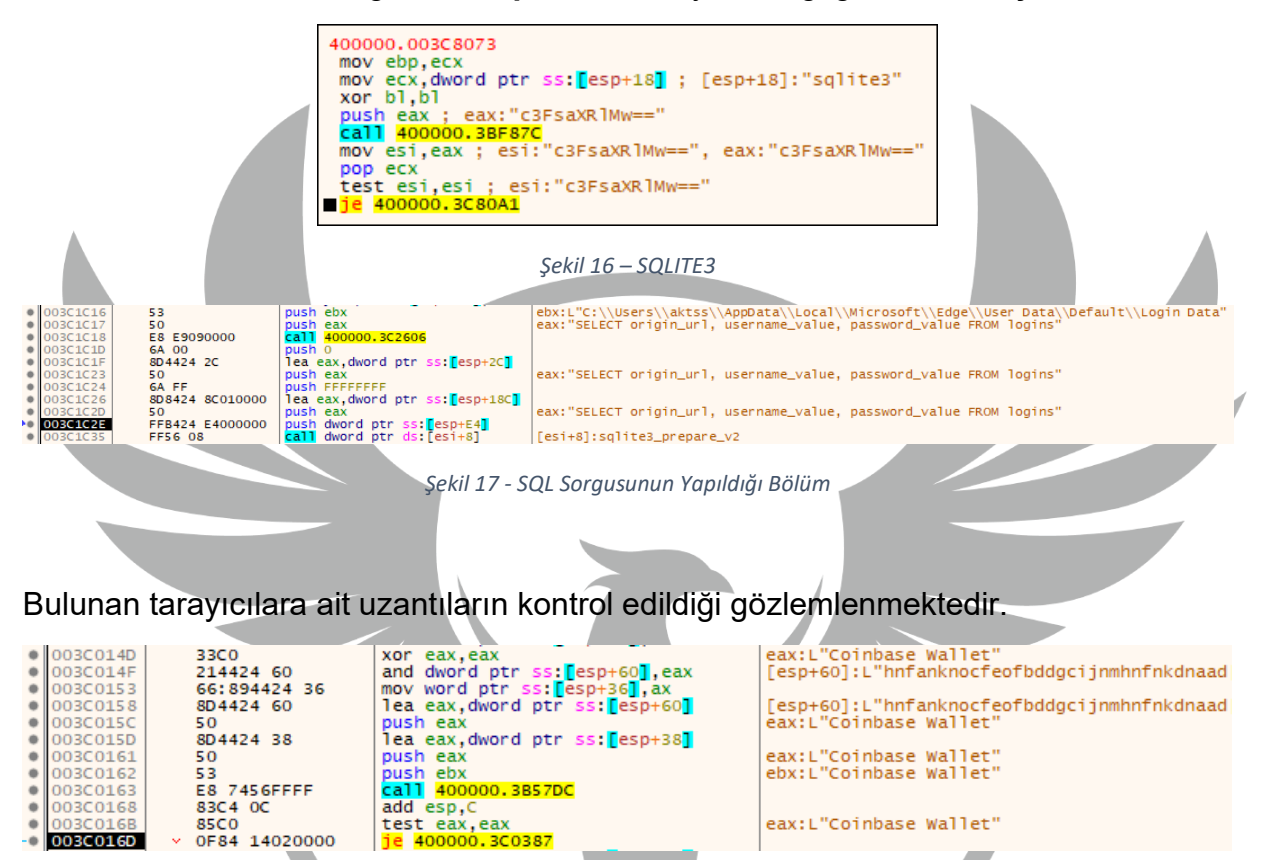

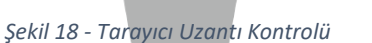

eax:L"Coinbase Wallet"

#### Zararlı yazılımın hedeflediği tarayıcı eklentileri:

 $003C016D$ 

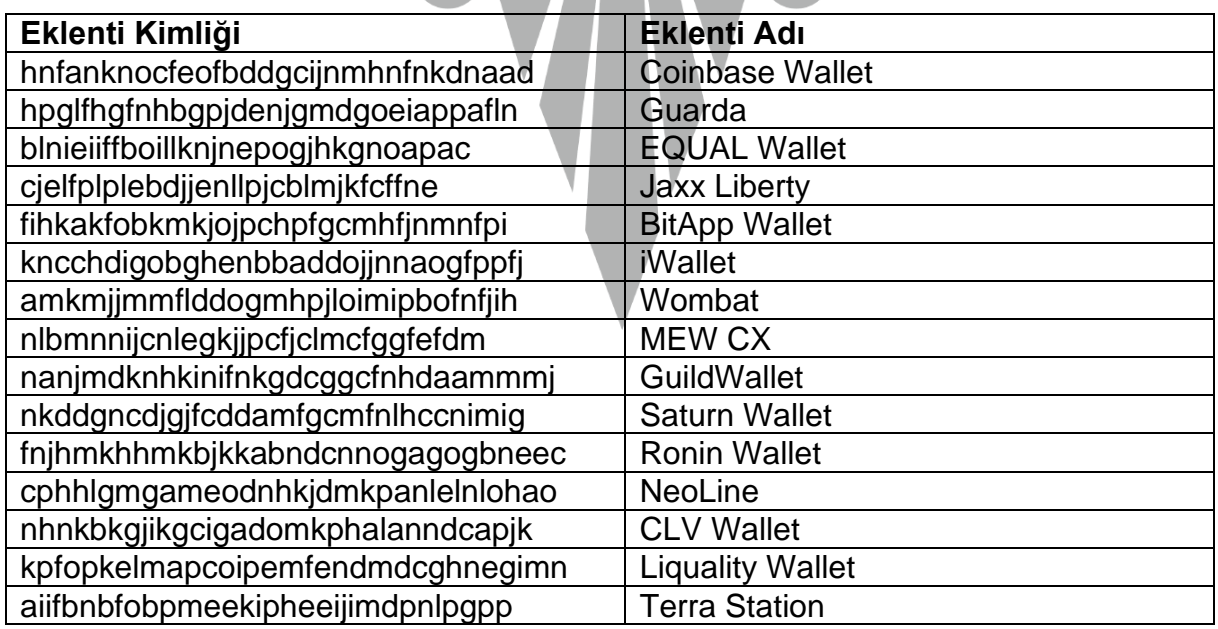

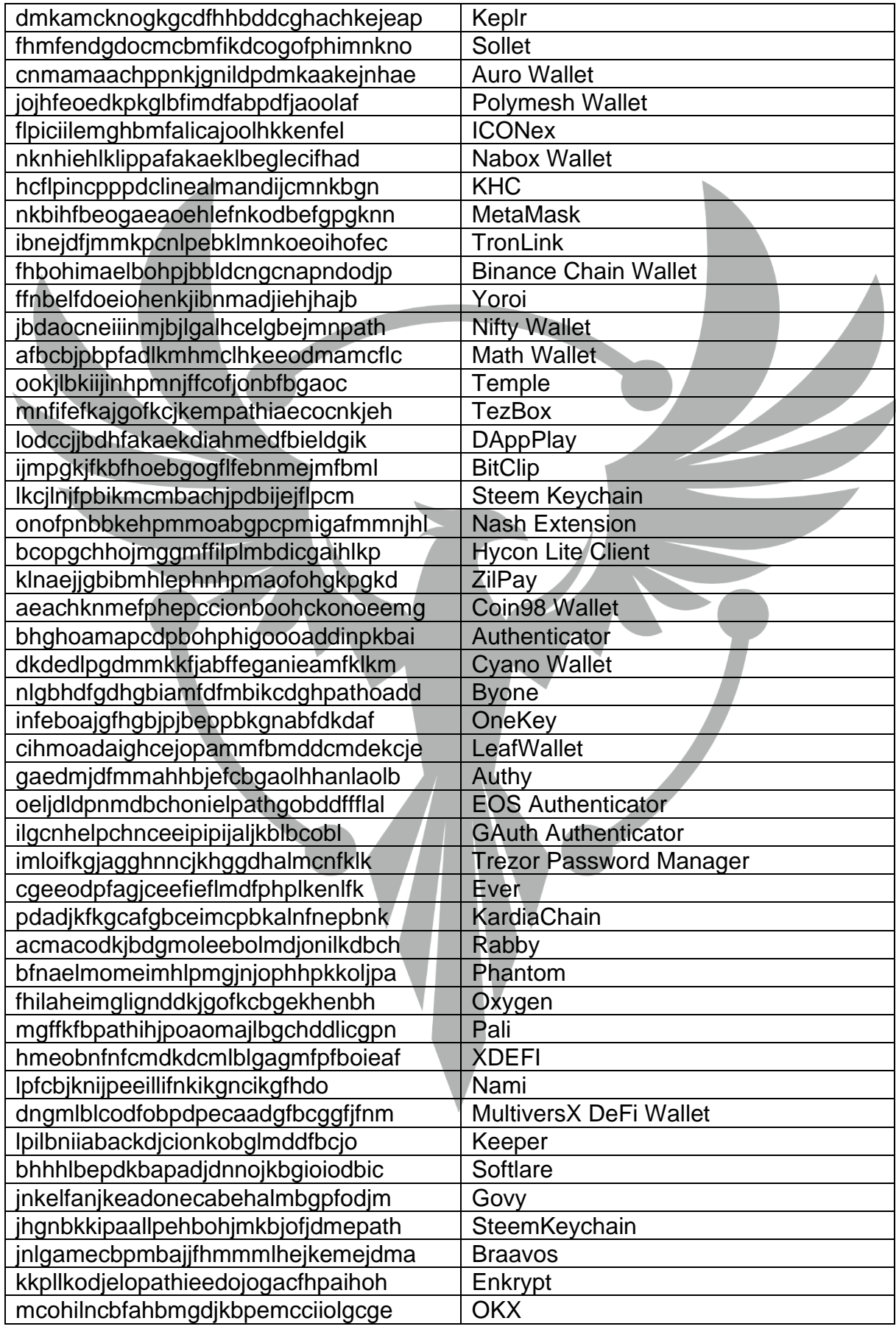

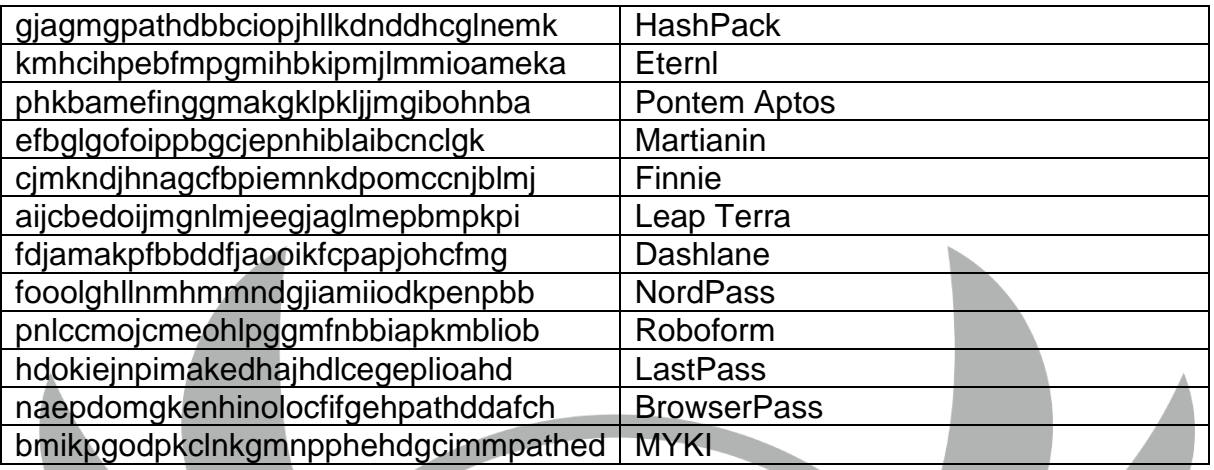

Zararlı, **gecko-browsers** isteği ile ikinci bir tarayıcı listesi döndürmekte ve kontrol etmektedir.

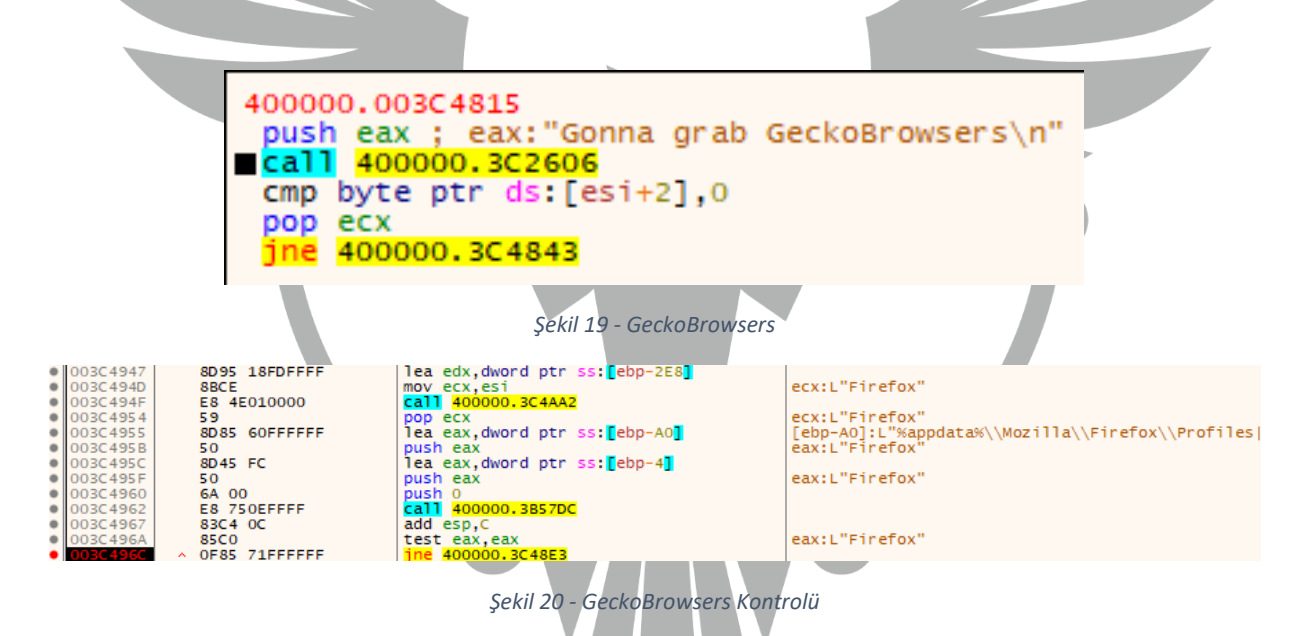

Zararlı yazılımın hedeflediği **gecko-browsers** listesi:

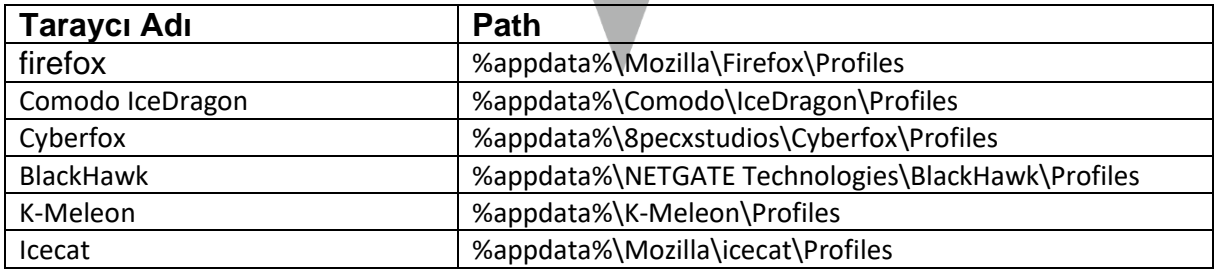

Zararlı, sunucuya gönderdiği **files** isteği ile dosya listesi döndürmekte ve sırasıyla kontrol etmektedir.

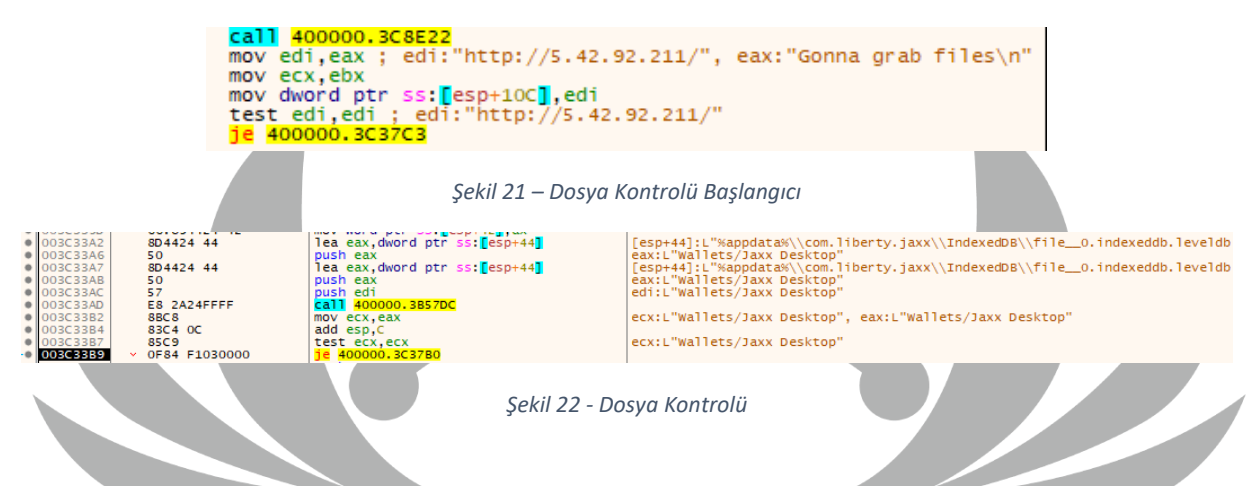

#### Zararlı yazılımın hedeflediği **dosya** listesi:

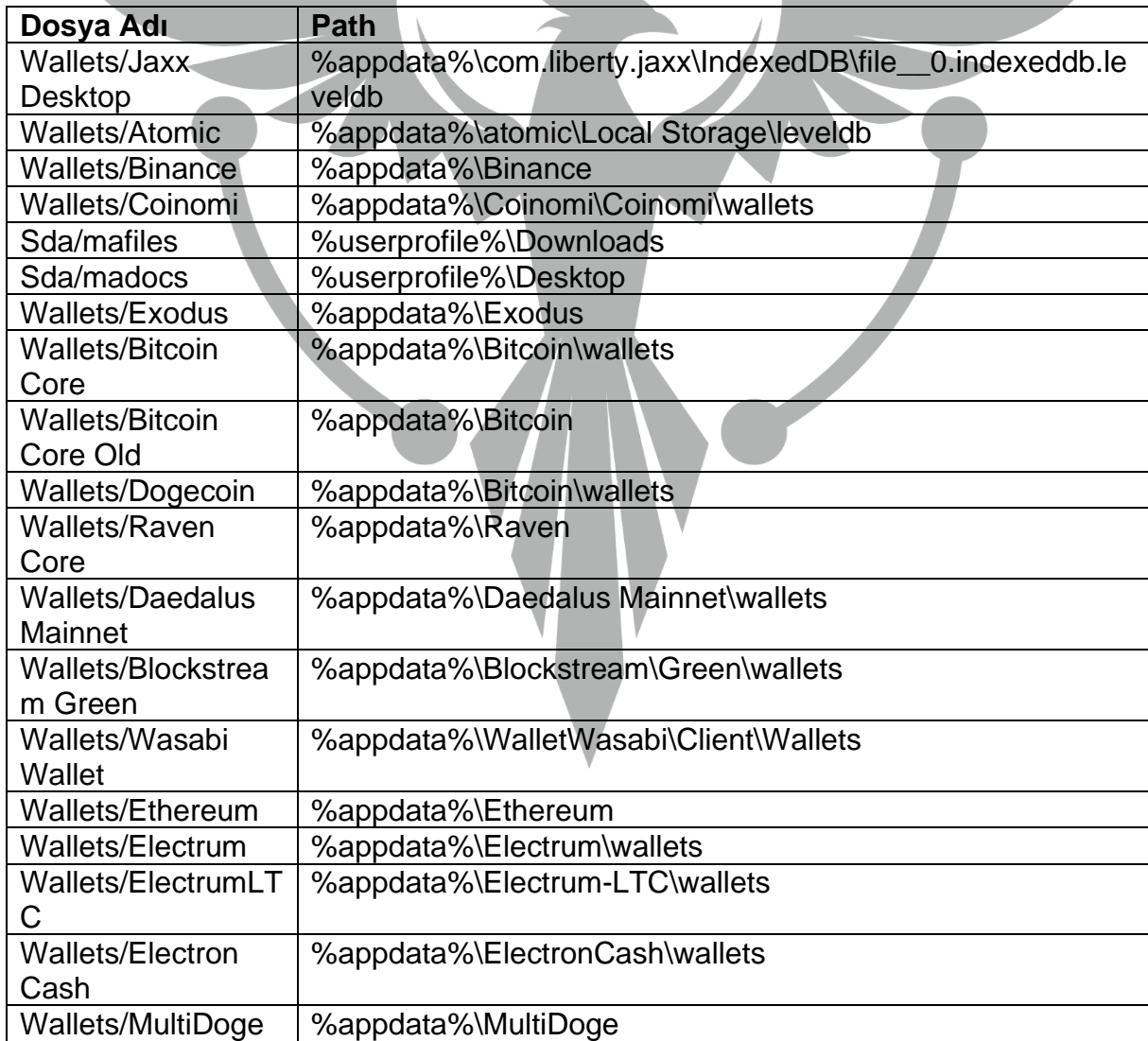

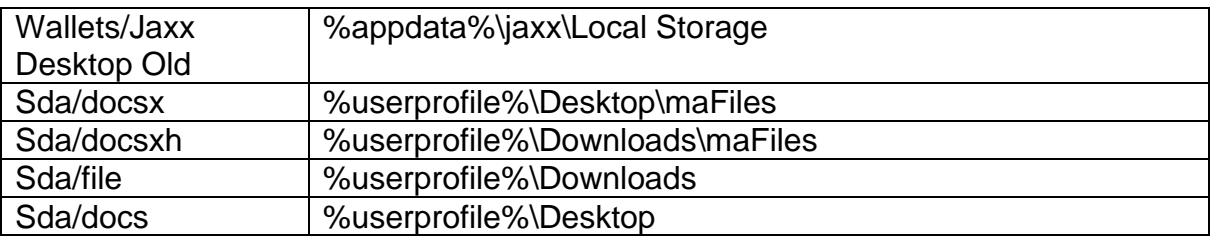

Zararlının **telegram**, **steam** ve **office** uygulamalarına ait bilgilere erişmeye çalıştığı tespit edilmiştir.

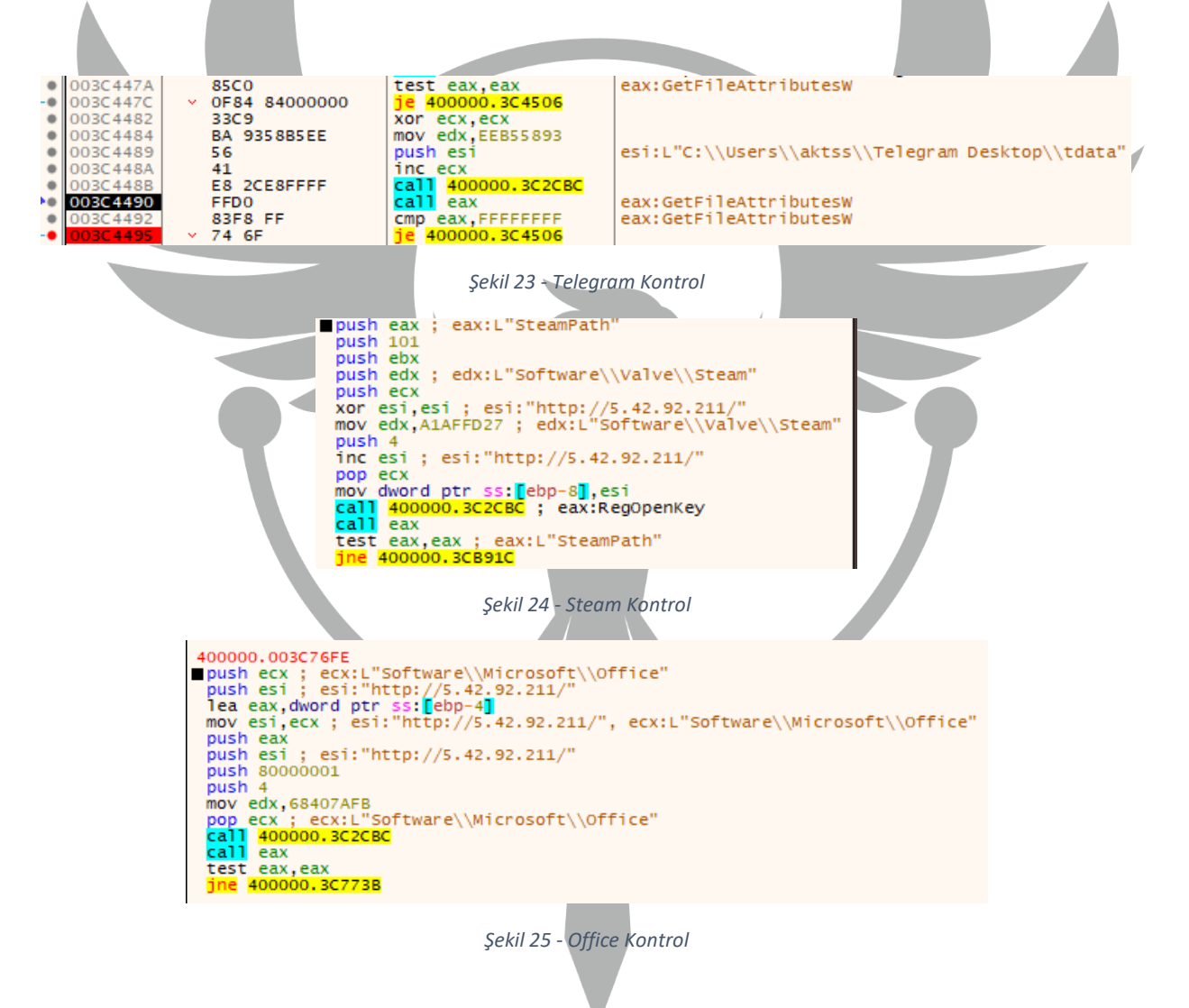

Tüm bu işlemlerden sonra zararlı, sunucuya **done** isteği gönderdikten sonra kalıcılık aşamasına geçer ve **loader** isteği ile kalıcılık aşamasında kullanacağı zararlı bir dosya indirir ve çalıştırır.

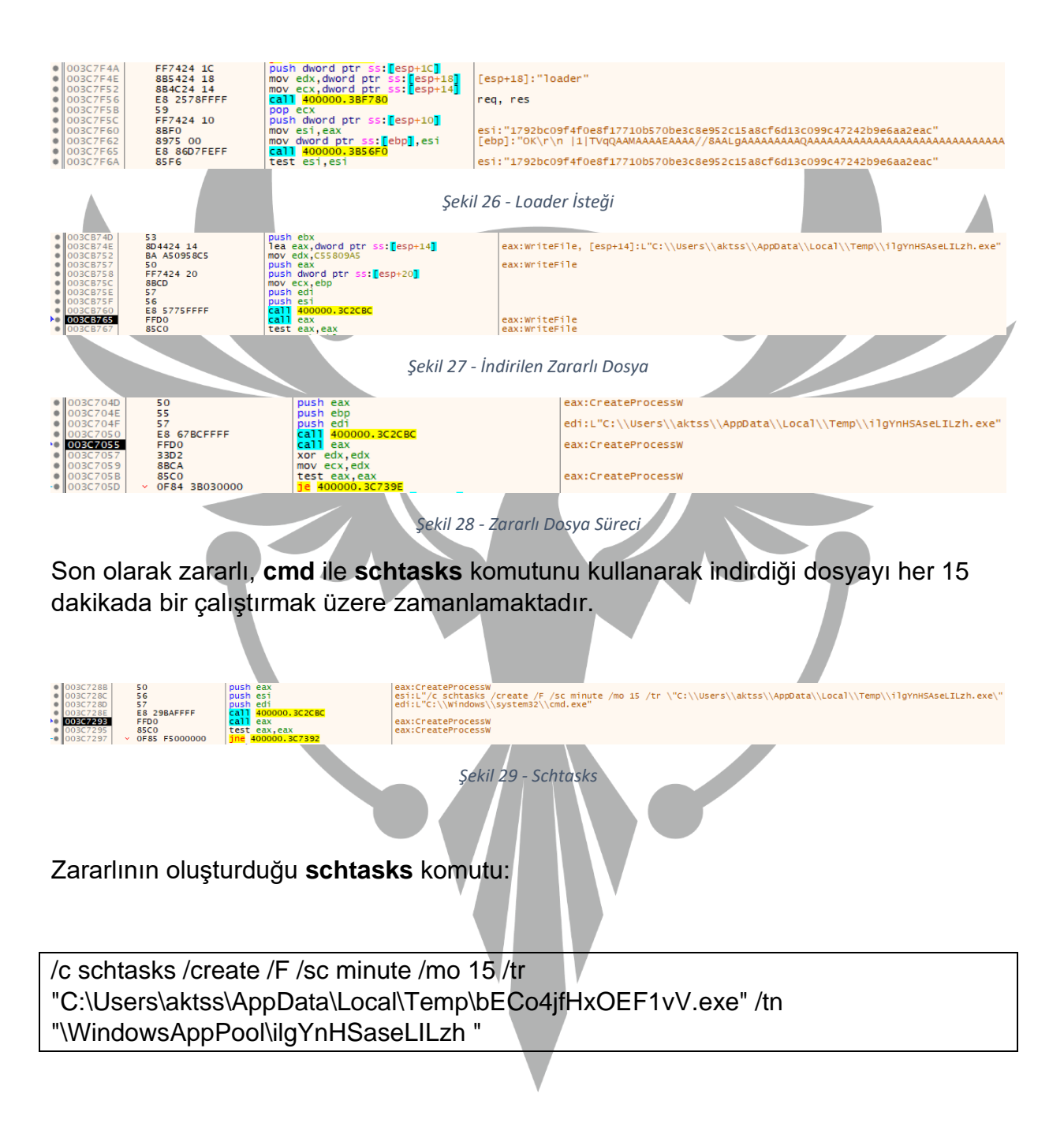

# <span id="page-16-0"></span>**bECo4jfHxOEF1vV.exe**

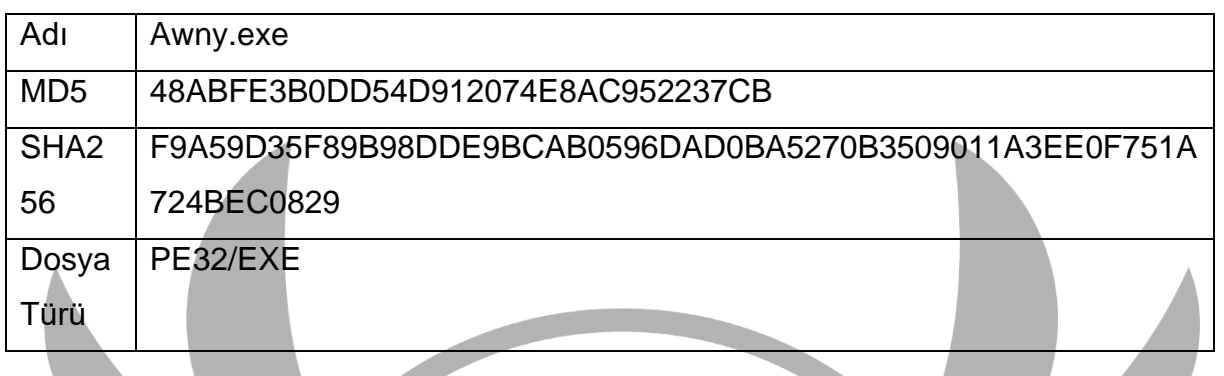

<span id="page-16-1"></span>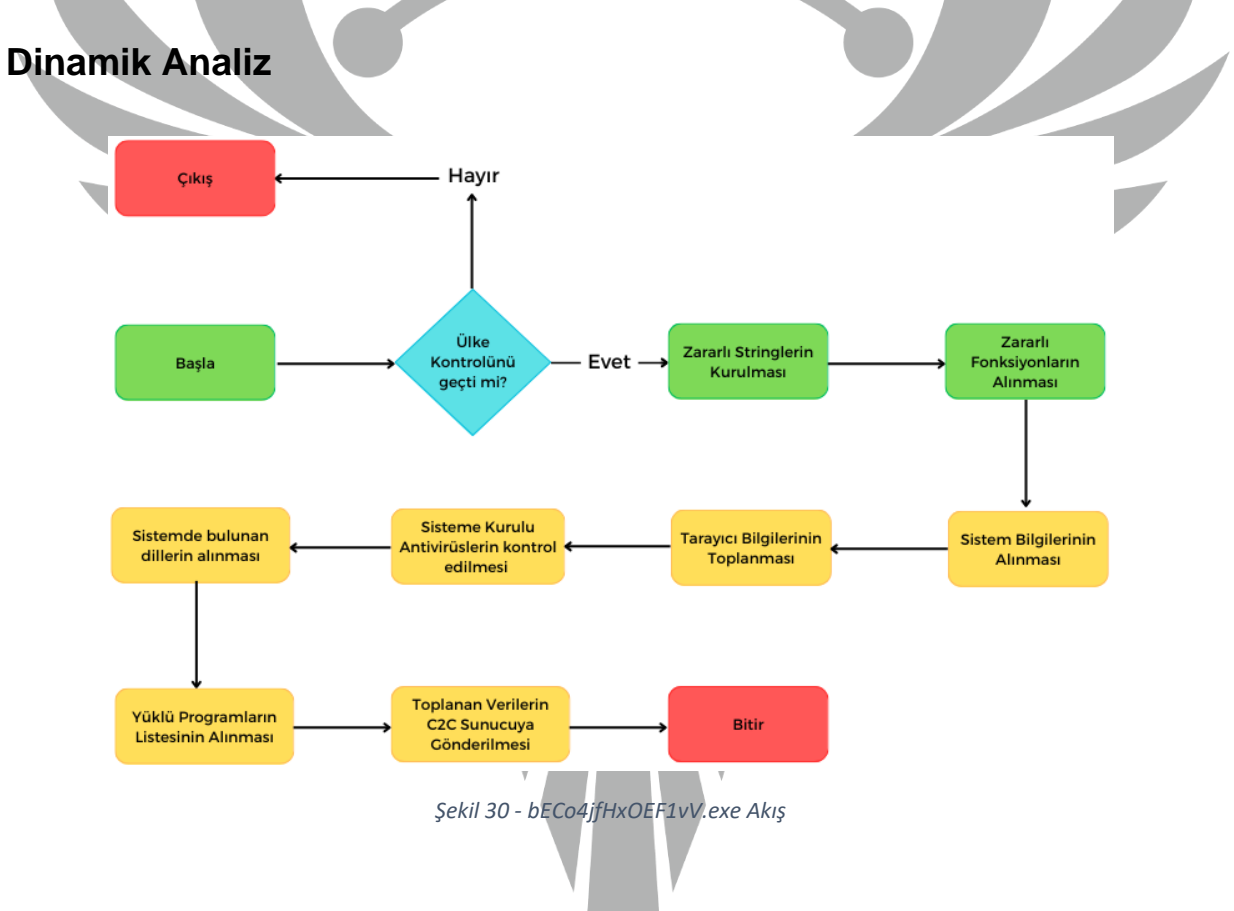

Program akışının ana hatları;

- 1. Zararlı işlem öncesi kontrollerin yapılması,
- 2. Zararlı işlemin gerçekleştirilmesi,
- 3. Toplanan bilgilerin C2 sunucusuna gönderilmesi,

olarak sıralanmaktadır.

Zararlının ilk olarak ülke kontrolü gerçekleştirildiği ve eğer karşılaştırılan ülkeler ile eşleşme olursa kendini kapattığı gözlemlenmektedir.

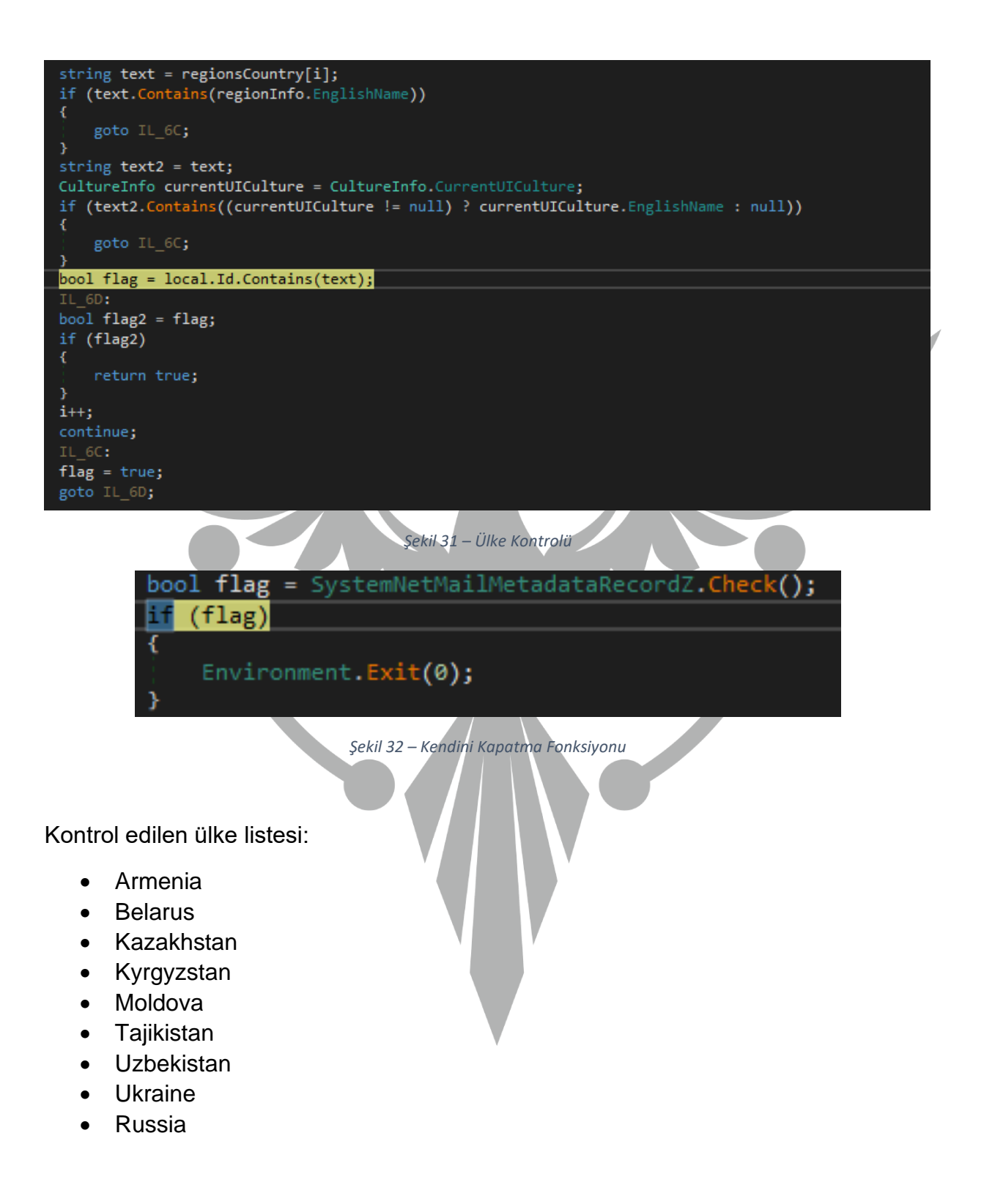

## IP adresinin **decrypt** edildiği tespit edilmiştir.

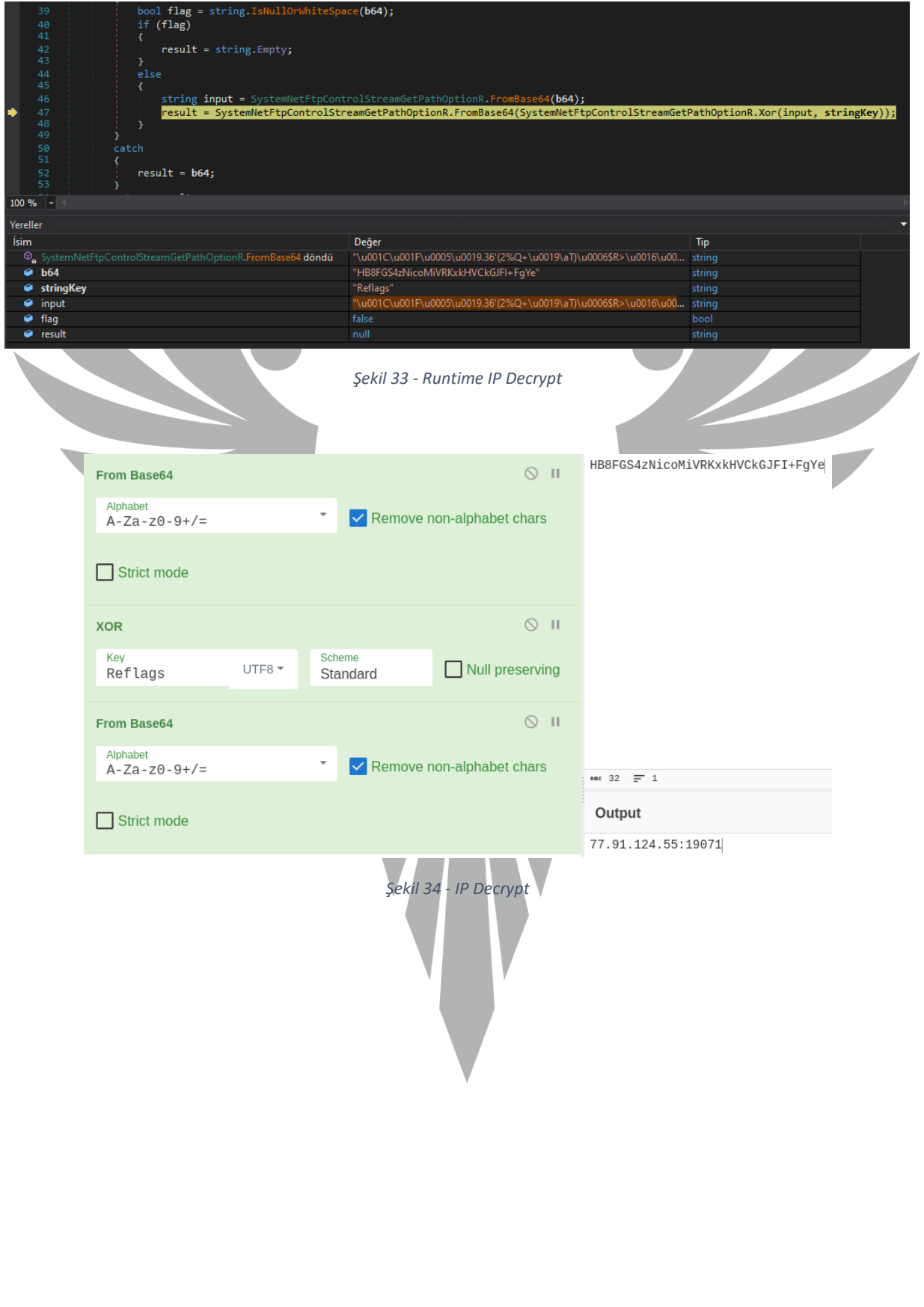

 $\overline{\phantom{a}}$ 

Şifresi çözülen **77.91.124.55:19071** adresine **Authorization** başlığı ile belirli bir **token** değeri eklenerek bağlantı kurulmaya çalışıldığı gözlemlenmektedir.

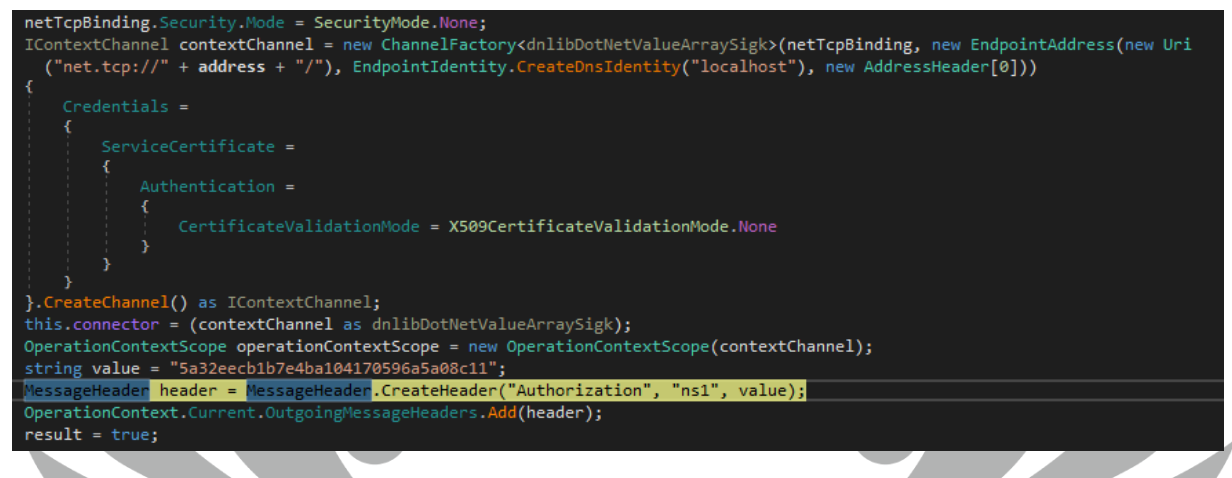

*Şekil 35 - Token Kontrolü*

Zararlı C2 Sunucusu ile iletişime geçip dönen değerleri **settings** adlı objeye vermektedir. **Settings** adlı obje kontrol edilecek dosyaları barındırmaktadır.

: mComponentModelPasswordPropertyTextAttributer settings = new SystemComponentModelPasswordPropertyTextAttributer(); while (!systemNetHttpRequestCreatorq.Id5(out settings)) bool flag5 = !systemNetHttpRequestCreatorq.Id3();  $if (flag5)$ throw new Exception(); Thread.Sleep<mark>(1000);</mark> *Şekil 36 - Settings*

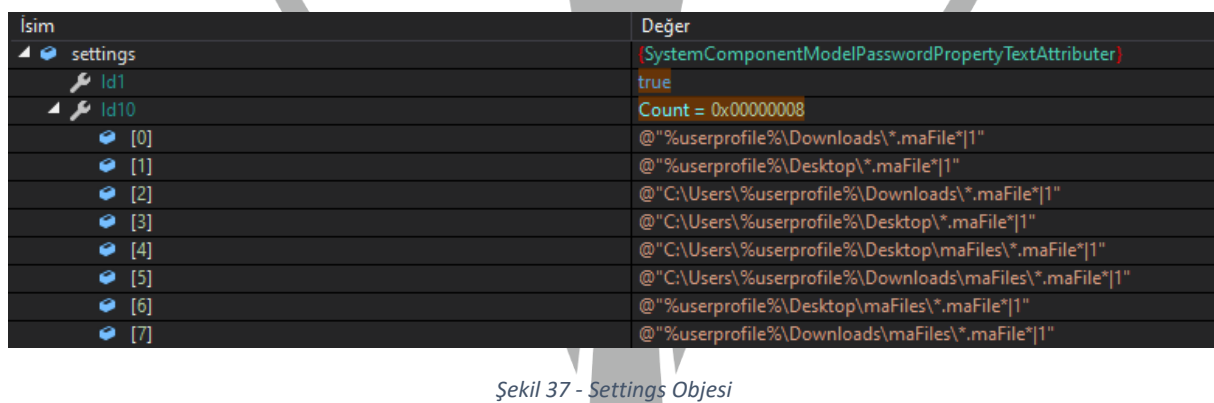

Kontrol edilecek dosya listesi:

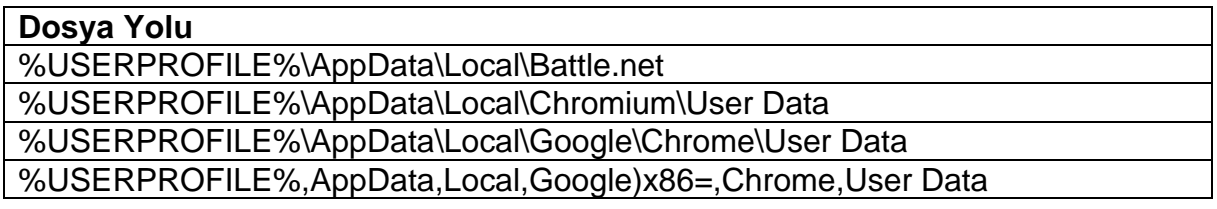

%USERPROFILE%\AppData\Roaming\Opera Software\ %USERPROFILE%\AppData\Local\MapleStudio\ChromePlus\User Data %USERPROFILE%\AppData\Local\Iridium\User Data %USERPROFILE%\AppData\Local\7Star\7Star\User Data %USERPROFILE%\AppData\Local\CentBrowser\User Data %USERPROFILE%\AppData\Local\Chedot\User Data %USERPROFILE%\AppData\Local\Vivaldi\User Data %USERPROFILE%\AppData\Local\Kometa\User Data %USERPROFILE%\AppData\Local\Elements Browser\User Data %USERPROFILE%\AppData\Local\Epic Privacy Browser\User Data %USERPROFILE%\AppData\Local\uCozMedia\Uran\User Data %USERPROFILE%\AppData\Local\Fenrir Inc\Sleipnir5\setting\modules\ChromiumViewer %USERPROFILE%\AppData\Local\CatalinaGroup\Citrio\User Data %USERPROFILE%\AppData\Local\Coowon\Coowon\User Data %USERPROFILE%\AppData\Local\liebao\User Data %USERPROFILE%\AppData\Local\QIP Surf\User Data %USERPROFILE%\AppData\Local\Orbitum\User Data %USERPROFILE%\AppData\Local\Comodo\Dragon\User Data %USERPROFILE%\AppData\Local\Amigo\User\User Data %USERPROFILE%\AppData\Local\Torch\User Data %USERPROFILE%\AppData\Local\Yandex\YandexBrowser\User Data %USERPROFILE%\AppData\Local\Comodo\User Data %USERPROFILE%\AppData\Local\360Browser\Browser\User Data %USERPROFILE%\AppData\Local\Maxthon3\User Data %USERPROFILE%\AppData\Local\K-Melon\User Data %USERPROFILE%\AppData\Local\Sputnik\Sputnik\User Data %USERPROFILE%\AppData\Local\Nichrome\User Data %USERPROFILE%\AppData\Local\CocCoc\Browser\User Data %USERPROFILE%\AppData\Local\Uran\User Data %USERPROFILE%\AppData\Local\Chromodo\User Data %USERPROFILE%\AppData\Local\Mail.Ru\Atom\User Data %USERPROFILE%\AppData\Local\BraveSoftware\Brave-Browser\User Data %USERPROFILE%\AppData\Local\Microsoft\Edge\User Data %USERPROFILE%\AppData\Local\NVIDIA Corporation\NVIDIA GeForce **Experience** %USERPROFILE%\AppData\Local\Steam %USERPROFILE%\AppData\Local\CryptoTab Browser\User Data %USERPROFILE%\AppData\Roaming\Mozilla\Firefox %USERPROFILE%\AppData\Roaming\Waterfox %USERPROFILE%\AppData\Roaming\K-Meleon %USERPROFILE%\AppData\Roaming\Comodo\IceDragon %USERPROFILE%\AppData\Roaming\8pecxstudios\Cyberfox %USERPROFILE%\AppData\Roaming\NETGATE Technologies\BlackHaw %USERPROFILE%\AppData\Roaming\Moonchild Productions\Pale Moon

Zararlı aktivitenin yürütüleceği döngüye girilmekte ve sırasıyla zararlı fonksiyonlar çağrılıp alınan veriler yine sırasıyla C2 sunucusuna gönderilmektedir.

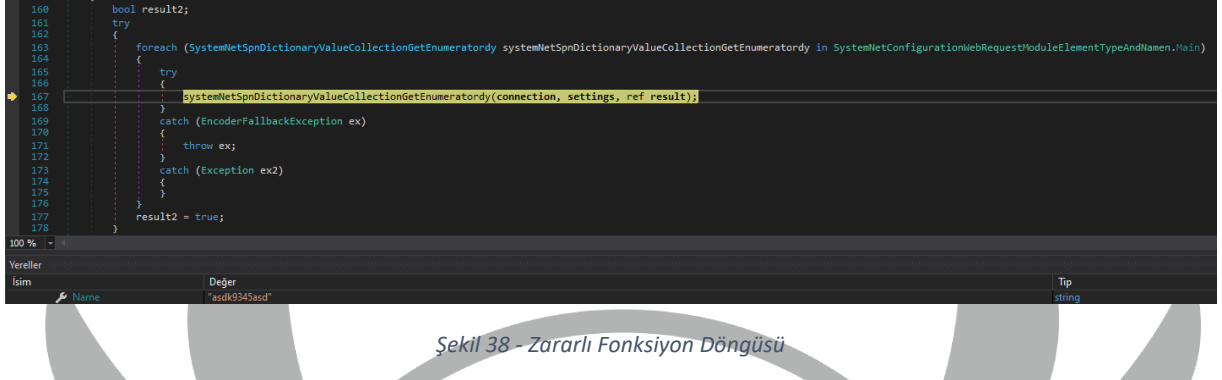

Sistem bilgilerinin alınıp C2 sunucusuna gönderildiği tespit edilmiştir.

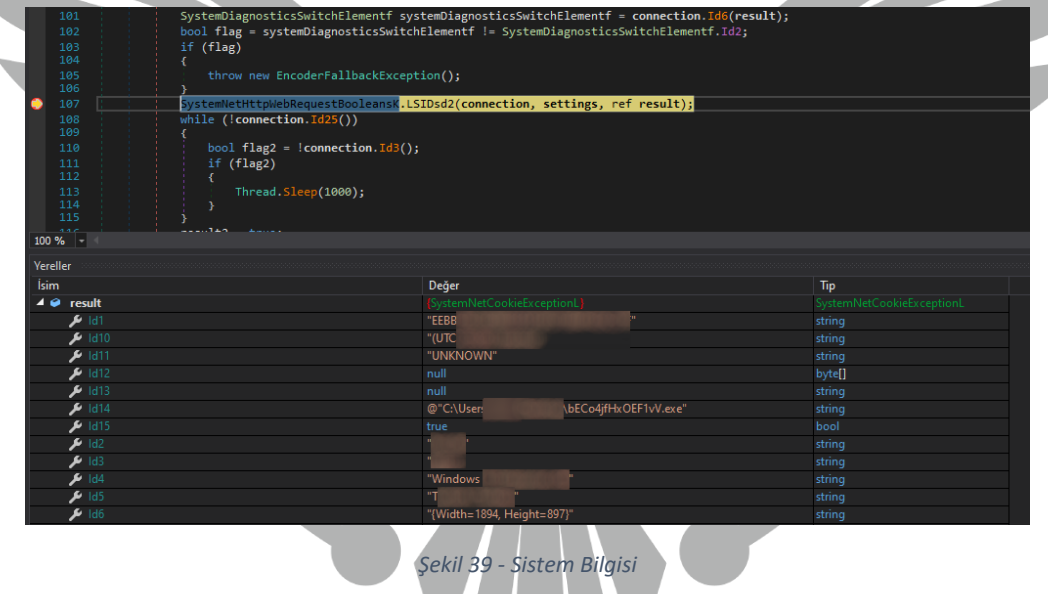

Zararlının sisteme kurulu antivirüs programlarını kontrol ettiği görülmektedir. Daha sonra bulduğu verileri C2 sunucusuna göndermektedir.

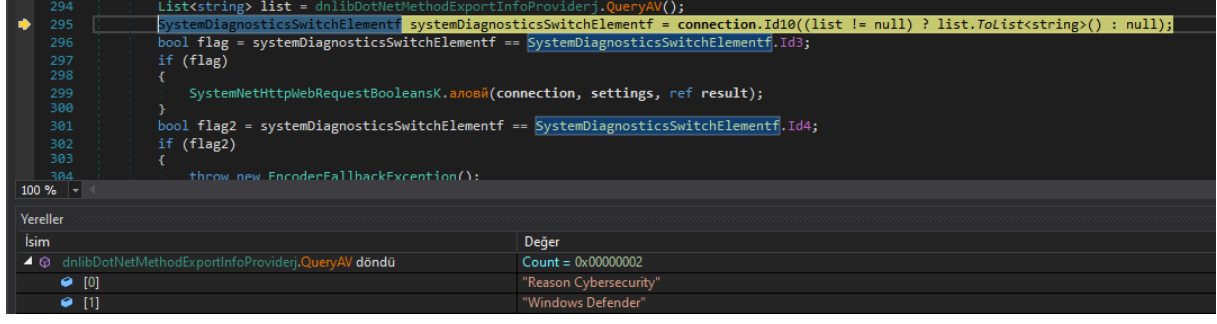

*Şekil 40 - Antivirüs Kontrolü*

Zararlı, sistemde kurulu tarayıcı listesini almakta ve C2 sunucusuna göndermektedir.

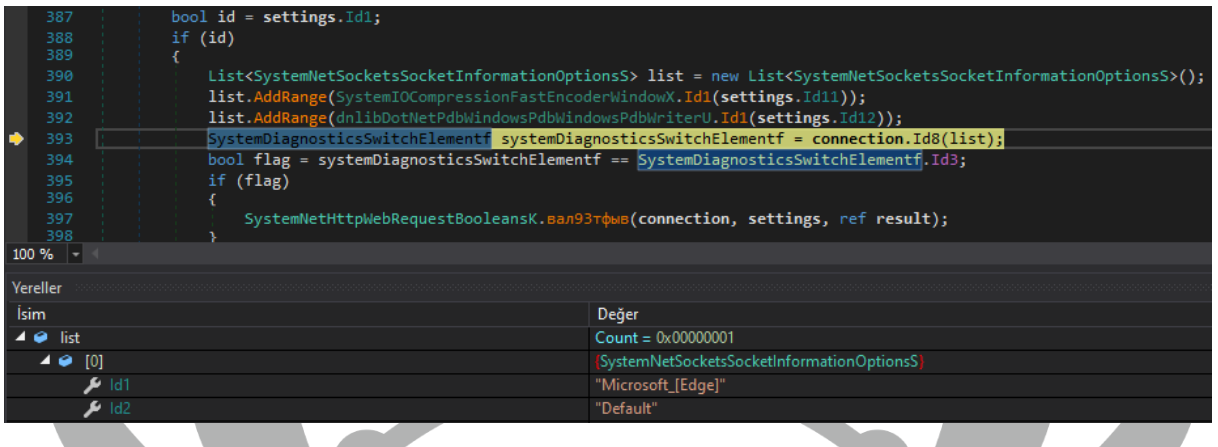

*Şekil 41 - Tarayıcı Kontrolü*

Zararlı sisteme ait **ram**, **processor** ve **gpu** bilgilerini alarak C2 sunucusuna göndermektedir.

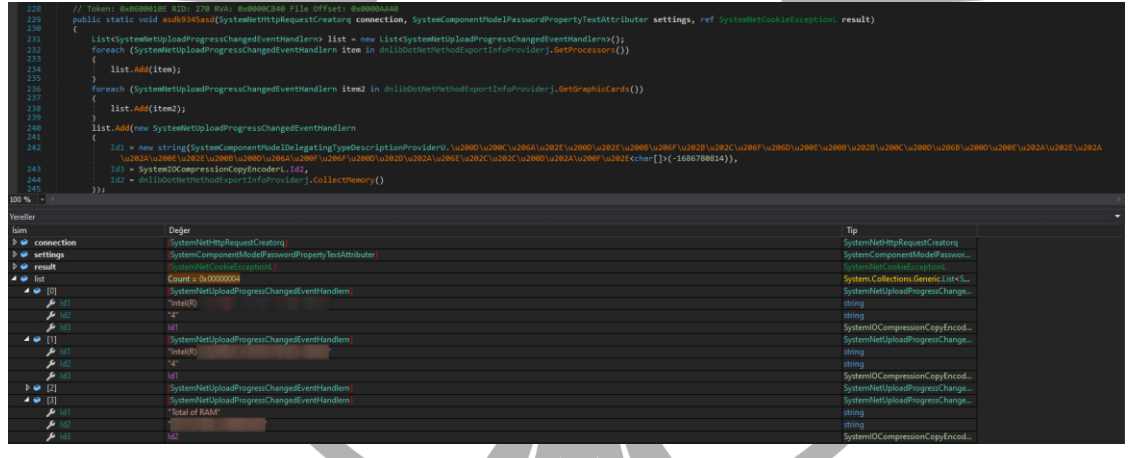

*Şekil 42 - RAM, CPU, GPU Bilgileri*

Zararlının bilgisayarda kurulu **program** listesini ve **process** listesini aldığı ve C2 sunucusuna gönderildiği görülmektedir.

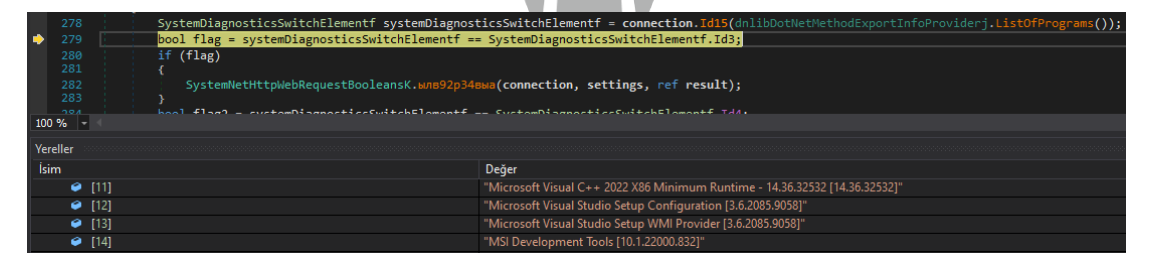

*Şekil 43 - Program Listesi*

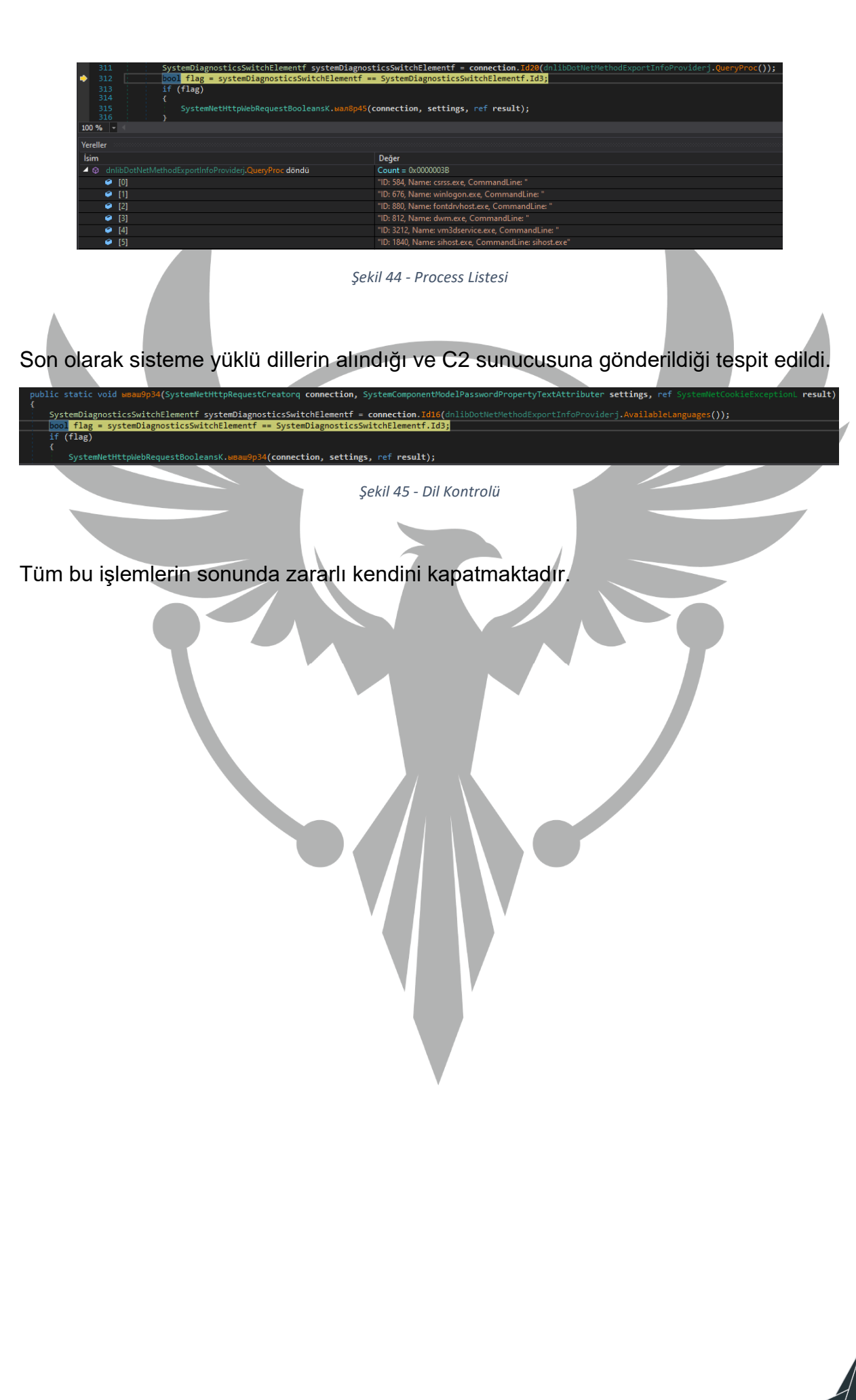

# <span id="page-24-0"></span>**MysticStealer.exe YARA Kuralı**

import "hash"

#### rule mysticstealer

{

meta:

author = "ZAYOTEM"

description = "mysticstealer"

first\_date="18.09.2023"

report\_date="14.10.2023"

strings:

\$str1="C:\\Windows\\Microsoft.NET\\Framework\\v4.0.30319\\AppLaunch.exe"

\$str2="Parker"

\$str3="Event"

\$str4="Jo-Man"

 $$diss1 = {e9 69 a1 3c 00 42 00 0f 57 c0 53 56 66 0f 13 45 90 66 0f 13 45 98}$ 

 $$disass2 = {e9 ba 90 ff d0 68 b6 47 36 4f ff 35 00 32 44 00 e8 60 fd ff ff}$ 

\$disass3 = {e9 e7 e8 50 cf ff ff 8b 95 44 ff ff ff 85 d2 74 2f 8b 8d 4c}

condition:

 hash.md5(0,filesize)=="43F1040BEB90E0054C1759028B5EAE5E" or all of (\$str\*) or all of (\$disass\*)

}

## <span id="page-25-0"></span>**400000.exe YARA Kuralı**

import "hash"

rule \_400000

meta:

author = "ZAYOTEM"

description = "400000"

strings:

 $$a1 = "gitis"$ 

\$a2 = "dddd, MMMM dd, yyyy"

\$a3 = "<requestedExecutionLevel level='asInvoker' uiAccess='false'"

\$a4 = "ABCDEFGHIJKLMNOPQRSTUVWXYZabcdefghijklmnopqrstuvwxyz0123456789+/"

\$a5 = "1111111111111111;;;;;;;;;;;;;;;;????????????????CC"

\$a6 = "8.8Z8d8m8"

condition:

hash.md5(0,filesize)=="d2c44de6b26bbf79cee8666cb0b1acd6" or all of them

## <span id="page-26-0"></span>**Awny.exe YARA Kuralı**

import "hash"

rule Awny

meta:

author="ZAYOTEM"

description = "redline stealer"

report\_date= "13.10.2023"

#### strings:

 $$a1 = "Awny"$ 

\$a2 = "Fps boost"

\$a3 = "WM\_MOUSEMOVE"

```
 $a7 = "digicert.com"
```

```
$a8 = "15.9.1.22"
```

```
 $a9 = "Enigma"
```
\$a10 = {0D 3E 6D 04 95 C5 19 4E B6 F4 E3 D8 45 97 F8 28}

\$api1 = "DownloadFile"

\$api4 = "Sleep"

\$api5 = "CreateDirectory"

#### condition:

hash.md5(0, filesize) == "48abfe3b0dd54d912074e8ac952237cb" or all of them

# **MITRE ATTACK TABLE**

<span id="page-27-0"></span>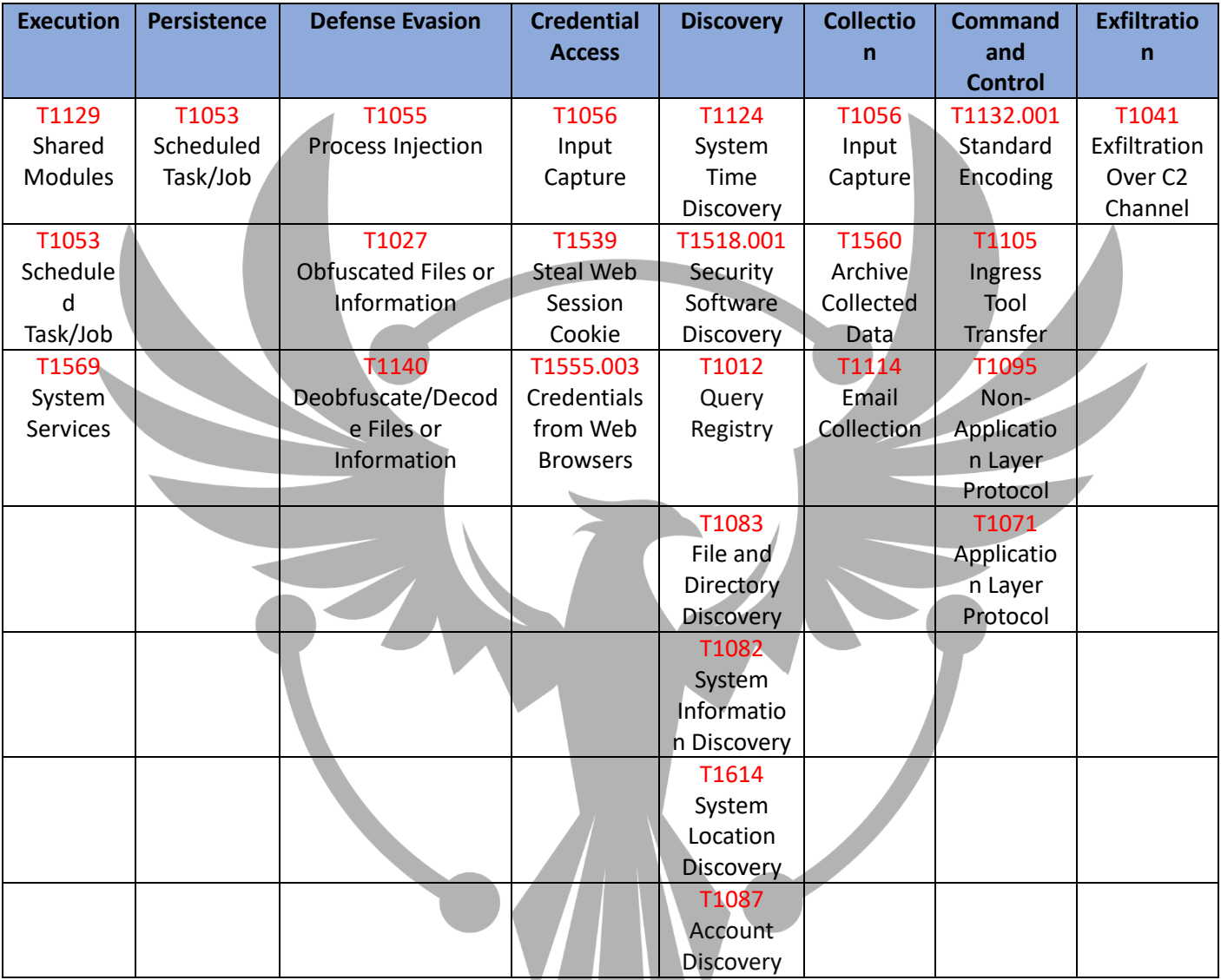

# **Çözüm Önerileri**

- <span id="page-27-1"></span>1. Güncel bir antivirüs programı kullanılmalıdır.
- 2. Kullanılan işletim sistemini güncel tutulmalıdır.
- 3. Kripto hesaplarda var ise iki adımlı doğrulama kullanılmalıdır.
- 4. Parolalar bilgisayar içerisinde açık metin şeklinde depolanmamalıdır.
- 5. Bilinmeyen e-postaların ek dosyaları açılmamalıdır.

# **HAZIRLAYANLAR**

<span id="page-28-0"></span>Ebubekir Erkaya [Linkedin](https://www.linkedin.com/in/ebubekirl/)

Alper Aktaş [Linkedin](https://www.linkedin.com/in/alperaktasm/)

Tolga Yılmaz **[Linkedin](https://www.linkedin.com/in/tolga-ylmz/)** 

Tuğba Nur Can [Linkedin](https://www.linkedin.com/in/tugba-nur-can/)